# COMPARISON OF PROPOSED K SAMPLE TESTS WITH DIETZ'S TEST FOR NONDECREASING ORDERED ALTERNATIVES FOR BIVARIATE

### NORMAL DATA

A Thesis Submitted to the Graduate Faculty of the North Dakota State University of Agriculture and Applied Science

By

Yanchun Zhao

In Partial Fulfillment of the Requirements for the Degree of MASTER OF SCIENCE

> Major Department: **Statistics**

> > April 2011

Fargo, North Dakota

遗址

### North Dakota State University Graduate School

**Title** 

Comparison of Proposed K Sample Tests with

Dietz's Test for Bivariate Normal Data

**By** 

Yanchun Zhao

The Supervisory Committee certifies that this *disquisition* complies with North Dakota State University's regulations and meets the accepted standards for the degree of

**MASTER OF SCIENCE** 

## **North Dakota State University Libraries Addendum**

To protect the privacy of individuals associated with the document, signatures have been removed from the digital version of this document.

### **ABSTRACT**

Yanchun, Zhao, M.S., Department of Statistics, College of Science and Mathematics, North Dakota State University, April 2011. Comparison of Proposed k Sample Tests with Dietz's Test for Nondecreasing Ordered Alternatives for Bivariate Normal Data. Major Professor: Dr. Rhonda Magel. Co-advisor: Dr. Fu-Chih Cheng.

There are many situations in which researchers want to consider a set of response variables simultaneously rather than just one response variable. For instance, a possible example is when a researcher wishes to determine the effects of an exercise and diet program on both the cholesterol levels and the weights of obese subjects. Dietz ( 1989) proposed two multivariate generalizations of the Jonckheere test for ordered alternatives. In this study, we propose k-sample tests for nondecreasing ordered alternatives for bivariate normal data and compare their powers with Dietz's sum statistic.

The proposed k-sample tests are based on transformations of bivariate data to univariate data. The transformations considered are the sum, maximum and minimum functions. The ideas for these transformations come from the Leconte, Moreau, and Lellouch (1994). After the underlying bivariate normal data are reduced to univariate data, the Jonckheere-Terpstra (JT) test (Terpstra, 1952 and Jonckheere, 1954) and the Modified Jonckheere-Terpstra (MJT) test (Tryon and Hettmansperger, 1973) are applied to the univariate data. A simulation study is conducted to compare the proposed tests with Dietz's test for k bivariate normal populations  $(k=3, 4, 5)$ . A variety of sample sizes and various location shifts are considered in this study. Two different correlations are used for the bivariate normal distributions. The simulation results show that generally the Dietz test performs the best for the situations considered with the underlying bivariate normal distribution. The estimated powers of MJT<sub>sun</sub> and JT<sub>sum</sub> are often close with the MJT<sub>sum</sub>

**CONTRACTOR** 

**Authorities** 

generally having a little higher power. The sum transformation was the best of the three transformations to use for bivariate normal data.

### **ACKNOWLEDGEMENTS**

This thesis is finished under the help and support of many people who are gratefully acknowledged here.

My greatest debt belongs to my dedicated advisor, Dr. Rhonda Magel, who has offered me valuable topics and inspiring suggestions. Her patience, kindness and meticulous scholarship are greatly appreciated and worthy of emulation.

I would like to thank my co-advisor, Dr. Fu-chih Cheng, who helps me do programming. With his instruction, I was able to finish my SAS coding for my research. I would also like to thank Mr. Curt Doetkott, who was my supervisor when I worked on statistical consulting in the ITS department. His professional instructions, kindness, and enthusiasm really impress me and will continue benefiting me in my career.

I want to thank my committee member, Dr. Elizabeth Birmingham, fellow graduate students and friends for their encouragement and suggestions. I also thank Dr. Gang Shen, Dr. Volodymyr Melnykov, and Dr. Seung Won Hyun, whose courses have benefited my research.

Finally, I would like to thank my parents, sisters, brothers, parents-in-law, and sistersin-law for their love and support. I especially thank my loved husband, Dr. Junyi Zhou. With his endless support and encouragement, I was able to complete my research study. I thank our adorable daughter, Emily Zhou, who brings us a lot of happiness and fun.

# **TABLE OF CONTENTS**

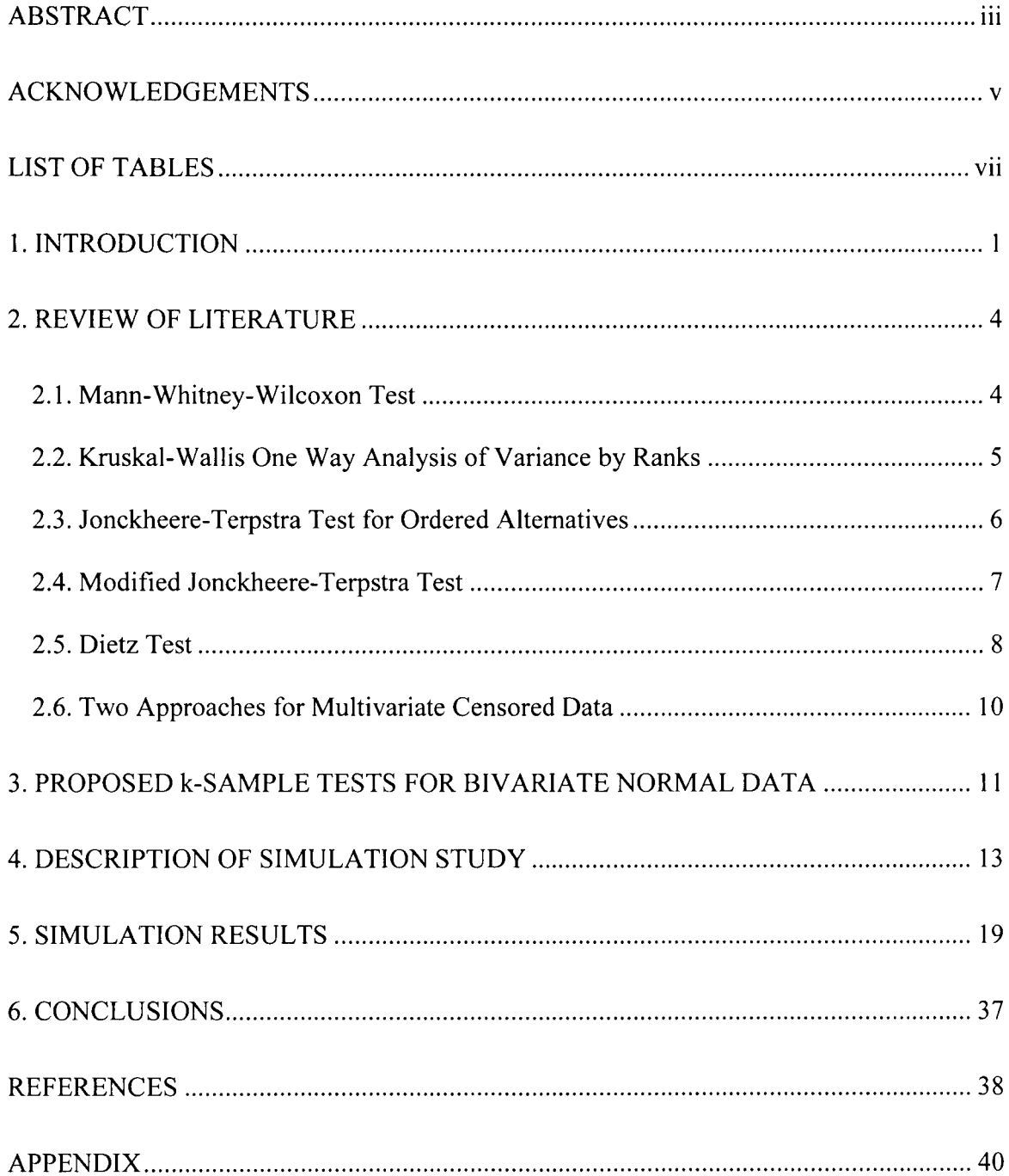

# **LIST OF TABLES**

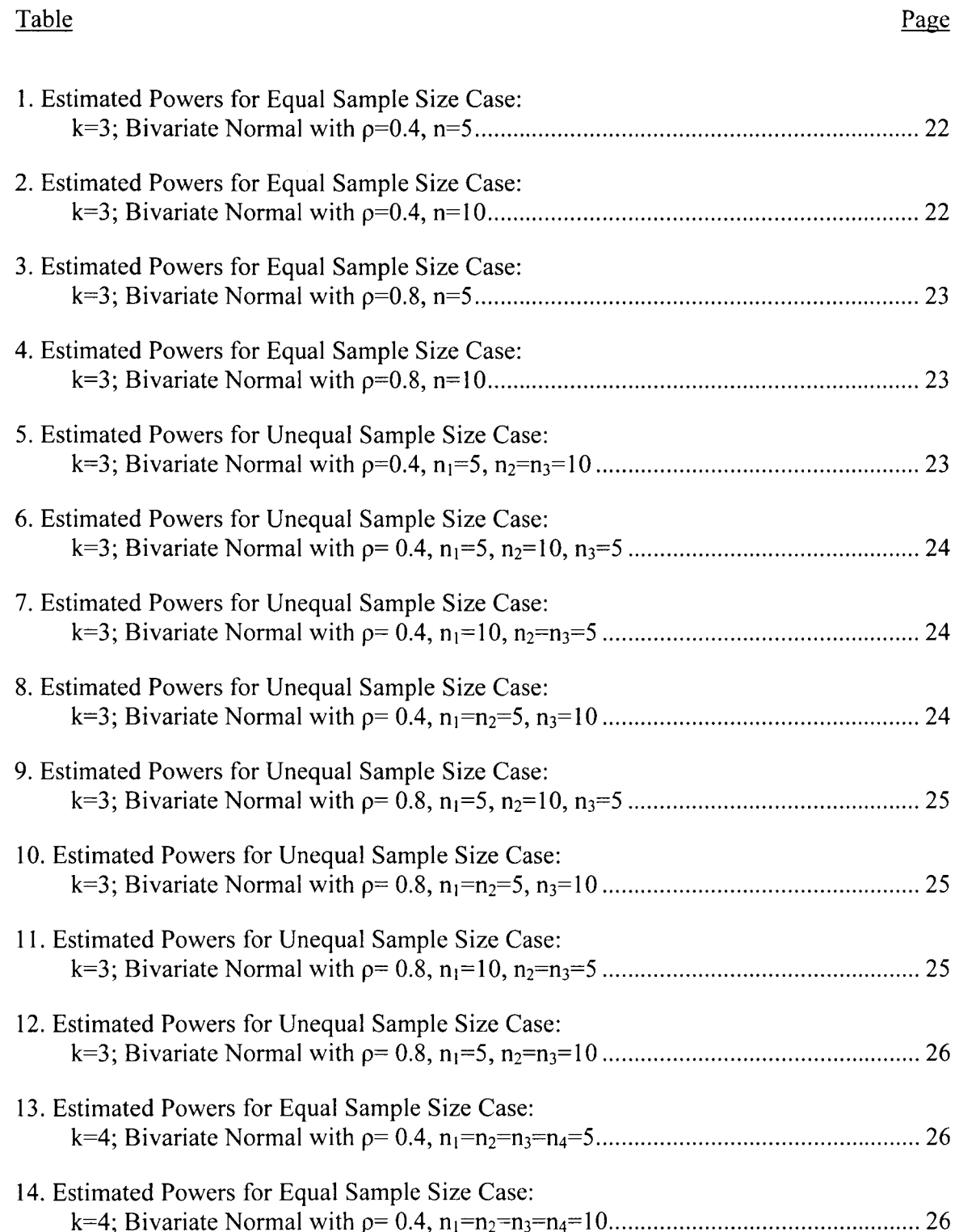

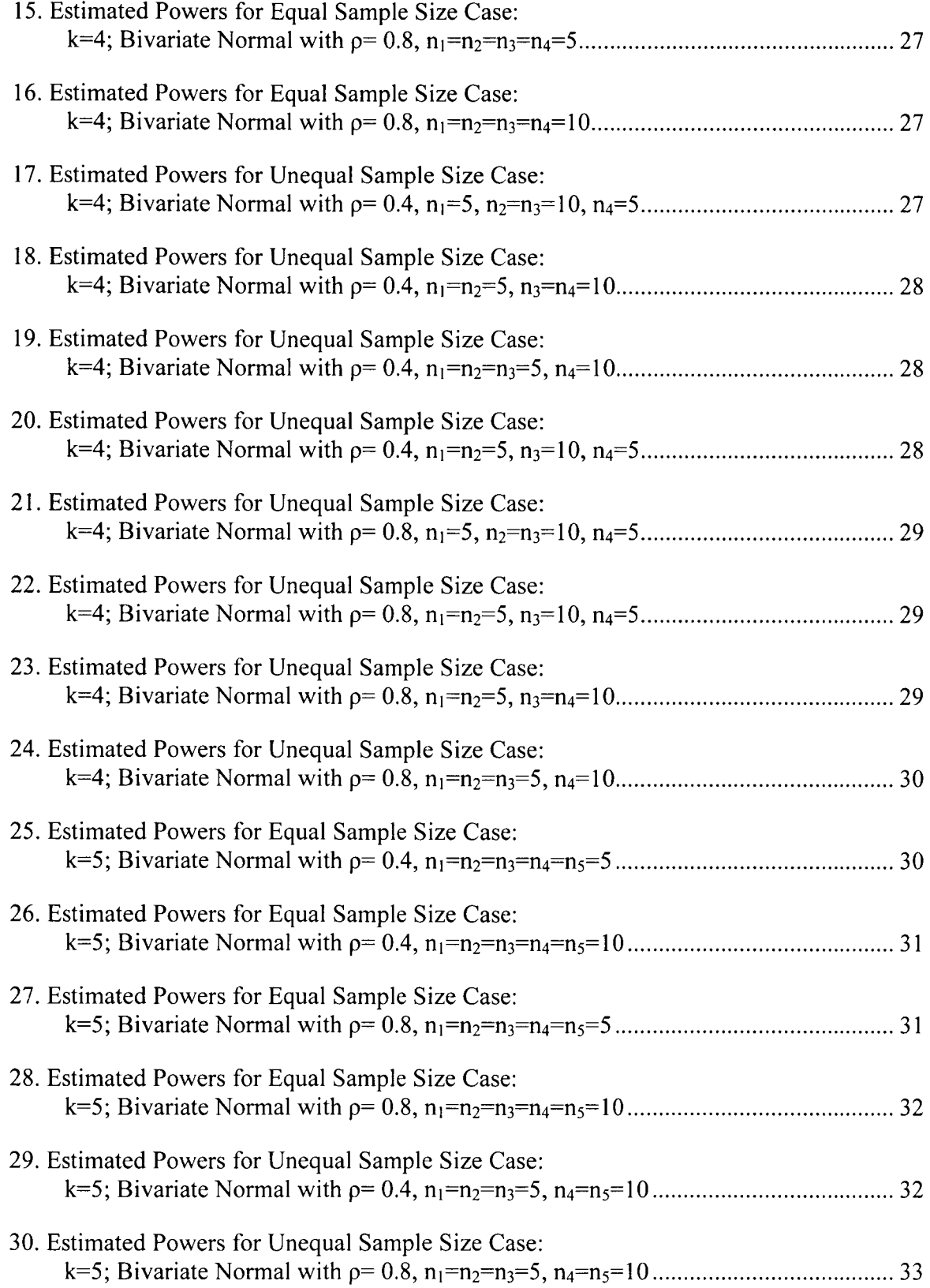

٠È,

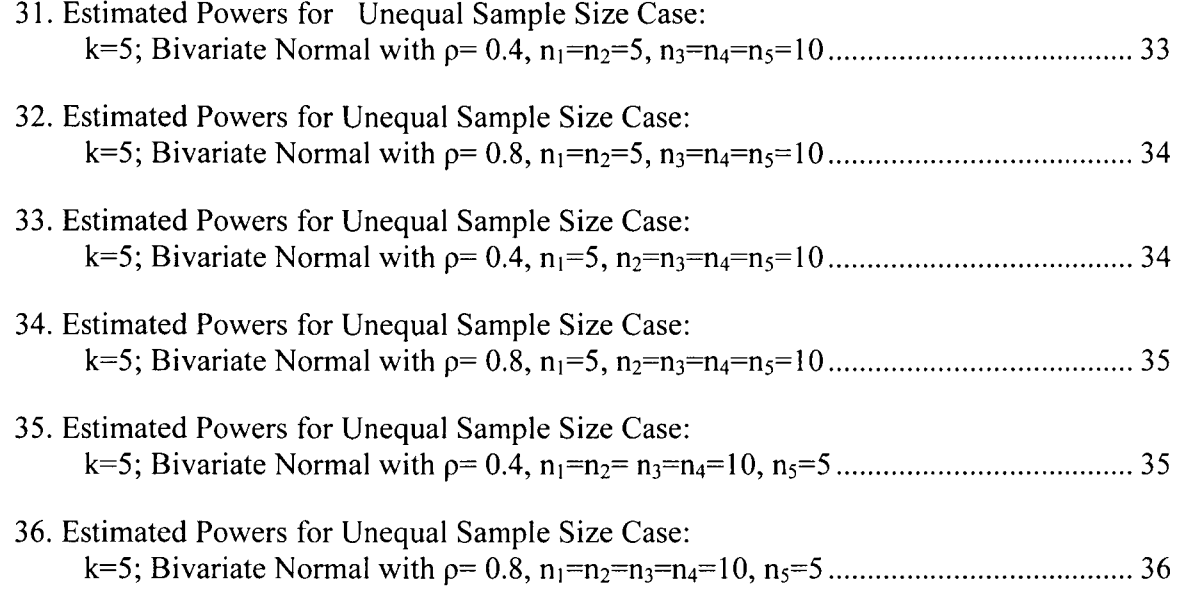

÷,

### **1. INTRODUCTION**

Comparison of two-sample problems with multivariate censored data was investigated by Leconte, Moreau, and Lellouch (1994). They proposed a new rank test family which developed from weighted logrank tests to test the equality of two multivariate failure time distributions with censored observations; a transformation of the multivariate rank vectors to a univariate rank score is applied. Their test statistics are called multivariate weighted logrank tests.

Krogen and Magel (2000) used the above-mentioned ideas of Leconte, Moreau, and Lellouch, and developed a set of k-sample tests for bivariate censored data when testing the equality of k survival functions against the nondecreasing ordered alternatives (with at least one strict inequality).

The problem of comparing two groups on uncensored univariate data has been extensively investigated. The Mann-Whitney-Wilcoxon test (Mann and Whitney, 1947; Wilcoxon, 1945) is the most widely used noparametric technique. The problem of comparing several groups based on univariate data has also been developed in detail. The Kruskal-Wallis test (Kruskal and Wallis, 1952) is the most commonly applied nonparametric technique to test the equality of k population distribution functions. The Jonckheere-Terpstra (JT) test (Terpstra, 1952; Jonckheere, 1954) has been heavily used in practice for nondecreasing ordered alternatives with several samples. Tryon and Hettmansperger (Tryon and Hettmansperger, 1973) proposed a modified version of the JT test which gives a weight for each Mann-Whitney statistic based on the order of populations.

There are times when we may wish to test for nondecreasing treatment effects when we have k samples of bivariate uncensored data from k populations. Let us begin with three populations of interest such as a control population and two different treatment populations. We have two observations for each subject in three populations, and therefore, we have bivariate population distributions. A possible example is given to illustrate the issue. Suppose that researchers wish to determine the effect of an exercise and diet program on the cholesterol level and weight of obese subjects. A set of obese subjects who have volunteered for the study are randomly divided into three groups. The first group is the control group who do not receive any instructions at all. Subjects in the second group are not given any instructions on eating, but are given exercise instructions by professionals. Subjects in the third group receive both professional exercise instructions and diet instructions. This program is designed to last 4 months. The cholesterol level and weight of each subject are measured both at the beginning of the study and end of the study. The change in the cholesterol levels and the change in the weights are recorded for each subject with these changes equal to the values recorded in the beginning of the study subtracted by the values recorded end of the study. Researchers would like to see if there is a nondecreasing effect on changes in cholesterol and weight for these three population groups.

In order to test for nondecreasing treatment effects on several variables based on k samples, one could analyze each variable separately, but one may wish to analyze them collectively. Two approaches could be considered to do this. One approach is to use a test designed for multivariate data. Dietz (1989) has developed such a test for k populations. The second approach for testing nondecreasing treatment effects is to reduce the bivariate

data to univarate data and then apply a test based on univariate data. Leconte, Moreau, and Lellouch ( 1994) have illustrated how to reduce censored bivariate data to censored univariate data as mentioned in the beginning. In this work, we use their ideas and apply these to uncensored data. The transformations used will be described in detail in Chapter 3.

Consequently, a question arises: which method is better to test for nondecreasing treatment effects among k samples with multivariate uncensored data? In this study, we compare tests developed from both methods and compare their powers under a variety of scenarios. The underlying distribution considered in this study is the bivariate normal. The related issues are investigated by simulation.

The rest of this thesis is structured as follows. Chapter 2 gives a review of the related literature. In Chapter 3, the proposed tests are described in detail. Chapter 4 gives the details of the simulation study. The simulation results are presented and analyzed in Chapter 5. Finally, conclusions are drawn in Chapter 6.

### **2. REVIEW OF LITERATURE**

This chapter contains related literature about the proposed problem. A discussion of Dietz's test is included in this chapter since Dietz's test is a test designed for multivariate data. Many nonparametric univariate data tests are included because this research proposes procedures which reduce bivariate data to univariate data before testing. We also include a discussion as to what has been done with bivariate censored data.

#### **2.1. Mann-Whitney-Wilcoxon Test**

The Mann-Whitney-Wilcoxon test is a test for equal population location parameters using univariate data based on two independent samples. Wilcoxon( 1945) proposed a rank sum test statistic for the case of equal sample sizes. Mann and Whitney (1947) developed the test statistic for the case of unequal sample sizes. For the Mann-Whitney-Wilcoxon test, the null hypothesis is  $H_0$ :  $M_x=M_y$ , and

the alterative hypothesis could be  $H_1$ :  $M_x \neq M_y$  or  $H_1$ :  $M_x \leq M_y$  or  $H_1$ :  $M_x \geq M_y$ .

The test statistic is

$$
T = S - n_1(n_1 + 1)/2, \qquad (1)
$$

where S is the sum of the ranks assigned to the sample observations from population 1 (i.e., the X's), and  $n_1$  is the sample size of population 1. In order to compute the test statistic, we need first combine the two samples and rank all sample observations from smallest to largest. If ties happen, we assign tied observations the mean of the ranks they would be assigned if there were no ties.

When both  $n_1$  and  $n_2$  are large, the large-sample approximation could be applied. The test statistic becomes

$$
Z = (T - \frac{n_1 n_2}{2}) / \sqrt{n_1 n_2 (n_1 + n_2 + 1) / 12}.
$$
 (2)

The test statistic Z has approximately a standard normal distribution when  $H_0$  is true. The mean of T is  $n_1n_2/2$ , and its variance is  $n_1n_2(n_1 + n_2 + 1)/12$ .

#### **2.2. Kruskal-Wallis One Way Analysis of Variance by Ranks**

The Kruskal-Wallis test (Kruskal and Wallis, 1952) is a nonparametric test commonly used to test that three or more independent samples have been drawn from the same population.

The null hypothesis is **H0:** The k population distribution functions are identical.

The alterative hypothesis is  $H_1$ : The k populations do not all have the same median.

The test statistic is

$$
H = \frac{12}{N(N+1)} \sum_{i=1}^{k} R_i^2 / n_i - 3(N+1),
$$
 (3)

where  $R_i$  is the sum of the ranks assigned to observations in the i<sup>th</sup> sample,  $n_i$  is the i<sup>th</sup> sample size, N is the total number of observations in the k samples. To calculate  $R_i$ , we need first rank all sample observations from the smallest to the largest and assign the tied observations the average of the rank positions they would have received as if there were no ties.

When sample sizes  $n_i$  i=1, 2,..., k and k are large, Kruskal (1952) has shown that H is distributed approximately as chi-square with k-1 degrees of freedom when the null hypotheses is true. Gabriel and Lachenbruch (1969) have researched how accurate the chisquare approximation is for small samples.

#### **2.3. Jonckheere-Terpstra Test for Ordered Alternatives**

The Jonckheere-Terpstra (JT) test, which was proposed by Terpstra(1952) and Jonckheere(1954), is a nonparametric test to test for differences in treatment effects among several independent samples if it can be assumed treatment effects are nondecreasing, the null hypothesis is H<sub>0</sub>:  $\tau_1 = \tau_2 = ... = \tau_k$ 

and the ordered alternative hypothesis is H<sub>1</sub>:  $\tau_1 \le \tau_2 \le ... \le \tau_k$  (At least one inequality is strict), where  $\tau_k$  is  $k^{\text{th}}$  treatment effect.

The test statistic is

$$
J = \sum_{i < j} U_{ij} \tag{4}
$$

where  $U_{ij}$  is the number of pairs of observations  $(a, b)$  in which  $X_{ia}$  is less than  $X_{jb}$ . In this case,  $X_{ia}$  is the a<sup>th</sup> observation in the i<sup>th</sup> treatment sample, a=1,2,...,n<sub>i</sub> and  $X_{jb}$  is the b<sup>th</sup> observation in the  $i<sup>th</sup>$  treatment sample, b=1,2,...,n<sub>i</sub>.

When the sample sizes are large, the distribution of the JT test statistic is normal with

mean 
$$
(N^2 - \sum_{i=1}^k n_i^2)/4
$$
 and variance  $[N^2(2N+3) - \sum_{i=1}^k n_i^2(2n_i+3)]/72$  under the null

hypothesis, where N is the combined sample size for all treatments, and  $n_i$  is the sample size of the i<sup>th</sup> treatment. Therefore, the test statistic *J* could be standardized to  $Z_{JT}$  by (5).

$$
Z_{JT} = \frac{J - [(N^2 - \sum_{i=1}^k n_i^2)/4]}{\sqrt{[N^2(2N+3) - \sum_{i=1}^k n_i^2(2n_i+3)]/72}}
$$
(5)

Odeh (1971) and Tryon and Hettmansperger (1973) further discuss the JT test. A modified JT test proposed by Tryon and Hettmansperger ( 1973) is described in the next section. Barlow, Bartholomew, Bremner, and Brunk (1972) and Robertson, Wright and Dykstra (1988) discuss ordered alternatives in more detail.

#### **2.4. Modified Jonckheere-Terpstra Test**

Tryon and Hettmansperger ( 1973) illustrated a modified version of the JT test (MJT). The JT test and MJT test are both used for testing the nondecreasing ordered alternatives, but the MJT test gives a weight for each Mann-Whitney statistic based on the order of the populations. The MJT test statistic can be written as follows:

$$
T_{MJT} = \sum_{i=1}^{k-1} \sum_{j=i+1}^{k} (j-i) U_{ij},
$$
\n(6)

where  $U_{ij}$  is the same as defined in the JT test.

Under the null hypothesis, the distribution of  $T_{MIT}$  can also be approximated by a normal distribution. The mean of  $T_{MIT}$  is

$$
E_0(T_{MJT}) = \sum_{i=1}^{k-1} \sum_{j=i+1}^k (j-i)(n_i n_j / 2)
$$
 (7)

The variance of  $T_{\text{MIT}}$  is

$$
\operatorname{var}_0(T_{MJT}) = \operatorname{var}\{\sum_{i=1}^{k-1} \sum_{j=i+1}^k (j-i)u_{ij}\}
$$
  
= 
$$
\sum_{i=1}^{k-1} \sum_{j=i+1}^k (j-i) \operatorname{var}(u_{ij}) + 2 \sum_{i=1}^{k-1} \sum_{j=i+1}^k \sum_{s=1}^{k-1} \sum_{t=s+1}^k (j-i)(t-s) \operatorname{cov}(u_{ij,}u_{st})
$$
 (8)

where 
$$
var_0(u_{ij}) = \frac{n_i n_j (n_i + n_j + 1)}{12}
$$
 for  $1 \le i \le j \le k$ 

$$
Cov_0(u_{ij}, u_{it}) = \frac{n_i n_j n_t}{12} \text{ for } 1 \le i \le j, t \le k, j \ne t
$$

$$
Cov_0(u_{ij}, u_{st}) = 0
$$
 for all distinct i, j, s, t in {1, ..., k}

$$
Cov_0(u_{ij}, u_{si}) = -\frac{n_s n_i n_j}{12} \text{ for } 1 \le s \le i \le j \le k
$$
  

$$
Cov_0(u_{ij}, u_{jt}) = -\frac{n_i n_j n_t}{12} \text{ for } 1 \le i \le j \le t \le k
$$
  

$$
Cov_0(u_{ij}, u_{sj}) = \frac{n_i n_j n_s}{12} \text{ for } 1 \le i, s \le j \le k, i \ne s
$$

According to Neuhauser, Liu, and Hothom (1998), the MJT test generally has higher powers than the JT test.

#### **2.5. Dietz Test**

Unlike the tests listed previously which consider univariate data, the Dietz's test (1989) is designed for multivariate uncensored data. In her paper, Dietz proposes a multivariate generalization of Jonckheere's test for ordered alternatives. The test statistic is a function of coordinate-wise Jonckheere-Terpstra statistics. The null and alternative hypotheses for the Dietz test are:  $H_0: F_1(x) = ... = F_k(x)$  for all x versus  $H_1: F_1^{(g)}(x) \geq ... \geq$  $F_k^{(g)}(x)$  for all x and g=1,...,p, with at least one strict inequality for at least one g.

Here  $F_j(x)$  and  $F_j^{(g)}(x)$  are continuous multivariate distribution functions and marginal distribution functions of  $x_{ij}$ 's which are p×1 vector of observations on p variables for the  $i^h$ subject in treatment j, separately, with  $j=1,\dots,k$ ;  $i=1,\dots,n_j$ . In this work, we consider bivariate data such that  $p=2$ . The corresponding test statistic for bivariate data is

$$
J^{(1)} = (J_1 + J_2) / \sqrt{\text{var}J_1 + \text{var}J_2 + 2\text{cov}(J_1, J_2)},
$$
\n(9)

where  $J_1$  and  $J_2$  are the mean-centered Jonckheere test statistics for coordinates 1 and 2, varJ<sub>1</sub>, varJ<sub>2</sub>, cov(J<sub>1</sub>, J<sub>2</sub>) are variance of J<sub>1</sub>, variance of J<sub>2</sub>, and covariance between J<sub>1</sub> and J<sub>2</sub>, respectively. The formulas to calculate  $J_1$ ,  $J_2$ ,  $varJ_1$ ,  $varJ_2$ ,  $cov(J_1, J_2)$  are as follows:

$$
J_g = \sum_{u=v}^{k} (U_{uv}^{(g)} - n_u n_v/2), g = 1,2
$$
  
\n
$$
U_{uv}^{(g)} = \sum_{i=1}^{n_u} \sum_{i'=1}^{n_v} \emptyset (x_{iug}, x_{i'vg})
$$
  
\n
$$
\emptyset(a, b) = 1 \text{ if } a < b;
$$
  
\n
$$
= \frac{1}{2} \text{ if } a = b;
$$
  
\n
$$
= 0 \text{ if } a > b.
$$
  
\n
$$
Var_0(J_g) = [N^2(2N + 3) - \sum_{j=1}^{k} n_j^2 (2n_j + 3)]/72
$$
  
\n
$$
Cov_0(J_1, J_2) = (N + 1)[N^3 - \sum_{j=1}^{k} n_j^3) - 3(N^2 - \sum_{j=1}^{k} n_j^2)]r_{12}/36(N - 2) +
$$
  
\n
$$
[3N(N^2 - \sum_{j=1}^{k} n_j^2) - 2(N^3 - \sum_{j=1}^{k} n_j^3)]\hat{\tau}_{12}/24(N - 2)
$$

where  $r_{12}$  is the Spearman correlation coefficient for the 1<sup>st</sup> and 2<sup>nd</sup> coordinates and  $\hat{\tau}_{12}$  is the Kendall correlation coefficient for the  $1<sup>st</sup>$  and  $2<sup>nd</sup>$  coordinates, and the formulas for calculating them are as follows (Lehmann 1975, p.370):

$$
r_{12} = 3 \sum_{i,j,k}^{N} sign[(R_{j1} - R_{i1})(R_{j2} - R_{k2})]/(N^3 - N)
$$
  
\n
$$
\hat{\tau}_{12} = 2 \sum_{i < j}^{N} sign[(R_{j1} - R_{i1})(R_{j2} - R_{i2})]/N(N - 1)
$$
  
\n
$$
Sign(a) = 1 \text{ if } a > 0
$$
  
\n
$$
= 0 \text{ if } a = 0
$$
  
\n
$$
= -1 \text{ if } a < 0
$$

where  $\mathbf{R}_{\mathbf{L}} = (R_{L1}, R_{L2}), L=1, ..., N; N = \sum_{i=1}^{k} n_i$  are 2-vectors of ranks corresponding to the  $\mathbf{x}_{ij}$ , where the N observations for each coordinate are ranked among themselves.

Under the null hypothesis  $H_0$ , the test statistic  $J^{(1)}$  is asymptotically standard normal.

#### **2.6. Two Approaches for Multivariate Censored Data**

Leconte, Moreau and Lellouch (1994) proposed a new rank test family for two samples with bivariate censored data. In order to test the global hypothesis,  $H_0$ , that the joint distribution of two event times is identical in two groups, they used transformations to reduce the two-dimensional problem to a one-dimensional problem and applied a weighted logrank test statistic for the univariate censored data. The transformations they considered were the following: the minimum function, the maximum function and the sum function.

Krogen and Magel(2000) extended the idea proposed by Leconte, Moreau and Lellouch (1994) of reducing censored bivariate data to censored univariate data and developed nonparametric tests to test for a nondecreasing ordering among k populations.

This research extends this idea in testing for nondecreasing treatment effects over k bivariate populations based on k bivariate uncensored samples. The proposed tests are introduced in Chapter 3.

10

# **3. PROPOSED K-SAMPLE TESTS FOR BIVARIATE NORMAL DATA**

Continuing the example given in Chapter 1, researchers want to know if there are nondecreasing effects between the control group, the group given instructions on exercising and the group given instructions on diet and exercising. In general, to test nondecreasing treatment effects for k populations based on bivariate uncensored data, the hypotheses are as follows:

$$
H_0: F_1(x) = F_2(x) = ... = F_k(x)
$$
\n(10)

 $H_1: F_1^{(g)}(x) \ge F_2^{(g)}(x) \ge ... \ge F_k^{(g)}(x)$ , with at least one strict inequality for at least one g. where  $g=1, 2$ .

Dietz's test given in (9) of Chapter 2 is designed to test the hypotheses in (10).

The tests proposed in this chapter are based on transforming bivariate uncensored data to univariate data. The JT test and MJT test can then be performed on the univariate data. The transformations are similar to the ones by Leconte, Moreau, and Lellouch (1994) which used three pseudo-rank functions (sum, maximum, and minimum). Our proposed transformations are based on bivariate uncensored data instead of censored data.

Let  $\mathbf{x}_{ii}=(x_{ii}^{(1)}, x_{ii}^{(2)})$  denote a 2×1 Vector representing the values of the variables for the i<sup>th</sup> subject receiving the j<sup>th</sup> treatment, j=1,2,...,k; i=1,2,...,n<sub>i</sub>. The x<sub>ij</sub>'s are assumed to be independent. Let  $\mathbf{R}_{ij} = (R_{ij}^{(1)}, R_{ij}^{(2)})$  denote the rank vector corresponding to  $\mathbf{x}_{ij}$ .  $R_{ij}^{(1)}$  will denote the rank of  $x_{ij}^{(1)}$  in relation to all first component observations and  $R_{ij}^{(2)}$  will denote the rank of  $x_{ii}^{(2)}$  in relation to all the second component observations. Average ranks would be assigned in case of ties.

The sum, maximum and minimum functions are based on ranks of the original observations and are defined as follows:

• Bivariate sum function:

Sum  $(R_{ii}^{(1)}, R_{ii}^{(2)}) = R_{ii}^{(1)} + R_{ii}^{(2)}$ ,

• Bivariate maximum function:

$$
Max\left(R_{ij}^{(1)}, R_{ij}^{(2)}\right) = R_{ij}^{(1)}, \text{if } R_{ij}^{(1)} \ge R_{ij}^{(2)} \text{ or } R_{ij}^{(2)} \text{ if } R_{ij}^{(1)} \le R_{ij}^{(2)},
$$

• Bivariate minimum function:

Min
$$
(R_{ij}^{(1)}, R_{ij}^{(2)}) = R_{ij}^{(1)}
$$
, if  $R_{ij}^{(1)} \le R_{ij}^{(2)}$  or  $R_{ij}^{(2)}$  if  $R_{ij}^{(1)} \ge R_{ij}^{(2)}$ ,

By using the given functions, we reduce the bivariate data to univariate data. Let  $G_i(x)$  i=1, 2, ... , k, denote the CDF's based on the transformed data. We are now testing the following set of hypotheses:

$$
H_0: G_1(x) = G_2(x) = ... = G_k(x)
$$
\n(11)

 $H_1: G_1(x) \ge G_2(x) \ge \ldots \ge G_k(x)$ , with at least one inequality is strict.

After reducing the data to univariate data, the JT and MJT tests are applied. Their test statistics are defined by (4) and (6) in Chapter 2, respectively. Since both of these test statistics have an asymptotic normal distribution if  $H_0$  is true, their standardized versions are used. The standardized version of the JT test is given in  $(5)$  in Chapter 2, the MJT test may be standardized by subtracting the mean in (7) and dividing by the square root of the variance in (8). Let  $JT_{sum}$ ,  $JT_{max}$ ,  $JT_{min}$  denote the JT test statistics obtained by transforming the data using sum, maximum, and minimum functions, and  $MJT_{sum}$ ,  $MJT_{max}$ ,  $MJT_{min}$  the counterparts for corresponding MJT tests. The comparisons on these two tests and Dietz's test are investigated by a simulation study which is described Chapter 4.

### **4. DESCRIPTION OF SIMULATION STUDY**

A Monte Carlo simulation study is conducted to compare the estimated powers of the Dietz's test, the Jonckheere-Terpstra test (JT test), and the modified Jonckheere-Terpstra (MJT test) test. All three tests are applied to the same samples from underlying bivariate distributions. However, the JT test and the MJT test are applied on the univariate data reduced from the bivariate data. Significance levels of the tests and powers are estimated by counting the number of times each tests rejects the null hypothesis divided by the number of simulations. In this study, 10,000 simulations were conducted for every situation considered.

For this simulation study, the only type of underlying distribution considered was the bivariate normal. The probability density function of a random vector  $Y' = [Y1, Y2]$ which has a bivariate normal distribution is given by  $f(y_1, y_2) = \frac{1}{2\pi\sigma_1\sigma_2\sqrt{1-\rho^2}} \exp(-1/2)$  $2(1-\rho^2)\left[\frac{(y_1-\mu_1)^2}{\sigma_1^2}+\frac{(y_2-\mu_2)^2}{\sigma_2^2}-2\rho(y_1-\mu_1)(y_2-\mu_2)/\sigma_1\sigma_2\right]$ , where  $\rho$  is the correlation coefficient between  $y_1$  and  $y_2$ ,  $\begin{pmatrix} Y_1 \\ Y_2 \end{pmatrix}$  ~ ( $\mu$ ,  $\Sigma$ ) where the mean vector  $\mu$  is  $\mu = \begin{pmatrix} \mu_1 \\ \mu_2 \end{pmatrix}$  and the ience covariance matrix  $\Sigma$  is  $\Sigma = \begin{pmatrix} \sigma_1^2 & \rho \sigma_1 \sigma_2 \end{pmatrix}$ variance-covariance matrix  $\sum$  is  $\Sigma = \begin{pmatrix} 0 & \rho_0 & 0 \\ \rho_0 & \sigma_2 & \sigma_2^2 \end{pmatrix}$ . Five parameters are needed in ( determining a bivariate normal distribution. In generating random samples from a bivariate normal distribution, we used a method given by Han (2006). For this method, we need to obtain the formula for the Cholesky square root of the variance-covariance matrix  $\Sigma$ =LL',

where L = 
$$
\begin{pmatrix} \sigma_1 & 0 \\ \rho \sigma_2 & \sqrt{\sigma_2^2 (1 - \rho^2)} \end{pmatrix}.
$$

The procedure for generating a bivariate normal random variate is as follows:

- 1. Generate a pair of independent standard normal variates,  $z' = (z_1, z_2)$ .
- 2. The desired bivariate random variate is obtained by taking **µ+Lz.** In other words,  $y_1$  and  $y_2$  can be obtained from these two transformations of z:  $y_1 = \mu_1 + \sigma_1 z_1$  and

$$
y_2 = u_2 + (\rho \sigma_2 \times z_1) + (\sqrt{\sigma_2^2 (1 - \rho^2)} \times z_2)
$$
. Therefore, in addition to these

five parameters  $\mu_1, \mu_2, \sigma_1, \sigma_2, \rho$ , we need to generate a pair of independent standard normal variates  $z_1$  and  $z_2$ . In the SAS code, we use "rannor" function to generate these two variables, and a macro function to generate k populations simultaneously. Next "proc rank" procedure is used to obtain the ranks of these two bivariate variables, separately, and then apply "sum", "max" and "min" functions on them to obtain univariate data. Part of the SAS codes is attached in the Appendix. All codes are implemented using SAS 9.2®.

In this study, two values of  $\rho$  are considered:  $\rho$ =0.4 and  $\rho$ =0.8.

The number of populations, k, considered for comparison at one time in this study is 3, 4, and 5, with equal variances imposed within the k populations. In comparing  $JT_{sum}$  $JT<sub>max</sub>$ ,  $JT<sub>min</sub>$ ,  $MJT<sub>sum</sub>$ ,  $MJT<sub>max</sub>$ ,  $MJT<sub>min</sub>$  and the Dietz test statistics, various location shifts and both equal and unequal sample sizes are considered. The significance level of 0.05 is used throughout all simulations. Significance levels are estimated in each case. The following types of location shifts considered for each number of populations are given below.

The following mean shift combinations are considered when  $k=3$ :

a) The first  $(k-1)$  populations are equal, and the location shifts from the  $(k-1)$ population to the k population are identical for both parameters: for example,  $(1, 1), (1, 1),$  and  $(2.5, 2.5).$ 

- b) There is equal spacing for both parameters between each shift and the location shifts for the first and second parameters are equal: for example,  $(1, 1)$ ,  $(2, 2)$ , and  $(3, 3)$ .
- c) There is equal spacing for both parameters shift, but the location shifts are unequal between the first parameter and the second parameter: for example,  $(1, 1)$ , (2, 1.5), and (3, 2).
- d) The first parameters are equal for all the populations, and there is equal spacing between the second parameters: for example,  $(1, 1)$ ,  $(1, 3)$ , and  $(1, 5)$ .
- e) The first parameters are equal for all the populations, and there is unequal spacing between the second parameters: for example, $(1,1)$ , $(1,2)$ , and  $(1,4)$ .
- f) There is equal spacing between the first parameters and unequal spacing between the second parameters: for example,  $(1, 1)$ ,  $(2, 1.5)$ , and  $(3, 2.5)$ .
- g) There is unequal spacing between the first parameters and unequal spacing between the second parameters: for example,  $(1, 1)$ ,  $(2, 2.5)$ , and  $(2.5, 2.5)$ .
- h) There is equal spacing between the first parameters and the second parameters are equal: for example,  $(1, 1)$ ,  $(2, 1)$ , and  $(3, 1)$ .
- i) There is unequal spacing between the first parameters and the second parameters are equal: for example, **(1, 1),** (1.5, **1),** and (3, 1).

For each of above simulation scenarios, both equal and unequal sample sizes  $(n_1, n_2,$  $n_3$ ) are taken into account. To be specific, we consider two combinations of equal sample sizes: for example,  $(5, 5, 5)$  and  $(10, 10, 10)$ , and four combinations of unequal sample sizes: for example, (10, 5, 5), (5, 5, 10), (5, 10, 10), and (5, 10, 5).

The following types of mean shift combinations are considered when  $k=4$ :

- a) There is equal spacing between the first and second parameters and this spacing is equal: for example, (1, I), (1.5, 1.5), (2, 2), and (2.5, 2.5).
- b) The first parameters are equal, and there is equal spacing between the second parameters: for example,  $(1, 1)$ ,  $(1, 2)$ ,  $(1, 3)$ , and  $(1, 4)$ .
- c) There is equal spacing between the first parameters and between the second parameters, but this spacing is not the same: for example,  $(1, 1)$ ,  $(1.5, 2)$ ,  $(2, 3)$ , and (2.5, 4).
- d) The first  $(k-1)$  populations are equal, and the location shift from the  $(k-1)$ population to the k population is identical for both parameters: for example, (I, I), {I, I), (I, 1), and (3, 3).
- e) The first (k-2) populations and the last two populations are equal, and the location shift from the (k-2) population to the (k-1) population is identical for both parameters: for example,  $(1, 1)$ ,  $(1, 1)$ ,  $(3, 3)$ , and  $(3, 3)$ .
- t) The last three populations are equal, and the location shift from the first population to the second population is identical for both parameters: for example,  $(1, 1), (2, 2), (2, 2),$  and  $(2, 2)$ .
- g) There is unequal spacing between the first parameters and the second parameters: for example,(!, 1), (1.5, 3),(2, 3), and (2, 3.5).
- h) There is unequal spacing between the first parameters and second parameters are equal: for example,  $(1, 2)$ ,  $(1.5, 2)$ ,  $(2.5, 2)$ , and  $(3, 2)$ .
- i) The first and second parameters are equal, but there is unequal spacing: for example,  $(1, 1)$ ,  $(1.5, 1.5)$ ,  $(2.5, 2.5)$ , and  $(3, 3)$ .

Similar to  $k=3$ , for each scenario, equal and unequal sample sizes  $(n_1, n_2, n_3, n_4)$  are taken into account. Examples of equal sample sizes are  $(5, 5, 5, 5)$  and  $(10, 10, 10, 10)$ , and combinations of unequal sample sizes include  $(5, 10, 10, 5)$ ,  $(5, 5, 10, 10)$ ,  $(5, 5, 5, 10)$ , and (5, 5, 10, 5).

The following types of mean shift combinations are considered when  $k=5$ :

- a) The first (k-2) populations are equal and the last two populations are equal, and the location shift from the (k-2) population to the (k-1) population is identical for both parameters: for example,  $(1, 1)$ ,  $(1, 1)$ ,  $(1, 1)$ ,  $(2, 2)$ , and  $(2, 2)$ .
- b) The first parameters are equal, and there is equal spacing between the second parameters: for example, (1, 1), (1, 1.5), **(1,** 2), (1, 2.5), and (1, 3).
- c) The first  $(k-1)$  populations are equal, and the location shift from the  $(k-1)$ population to the k population is identical for both parameters: for example,  $(1, 1)$ ,  $(1, 1), (1, 1), (1, 1), (1, 1),$  and  $(2, 2)$ .
- d) There is equal spacing between the first parameters and between the second parameters, but the spacing is not the same for the first parameters and the second parameters: for example, (1, 1), (1.25, 1.5), (1.5, 2), (1.75, 2.5), and (2, 3).
- e) There is unequal spacing between the first parameters and equal spacing between the second parameters: for example,  $(1, 1)$ ,  $(1, 1.5)$ ,  $(1, 2)$ ,  $(2, 2.5)$ , and  $(2, 3)$ .
- f) The first three populations have unequal spacing between the parameters and the last two populations have equal spacing between the parameters: for example,  $(1, 1)$ **1),** (1.2, 1.7), (1.7, 1.7), (2.3, 2.9), and (3, 3.6).
- g) There is unequal spacing between the first parameters and the second parameters: for example, (1, 1), (1.5, 1.2), (1.8, 2.4), (2.4, 2.5), and (3, 3).
- h) There is unequal spacing among the first parameters and equal spacing among the second parameters: for example, (1, 1), (1.75, 1), (2, 1), (2.25, 1), and (3, 1).
- i) The first parameters are equal and there is unequal spacing between the second parameters: for example,  $(1, 1)$ ,  $(1, 1.4)$ ,  $(1, 2)$ ,  $(1, 3)$ , and  $(1, 3)$
- j) The last four populations are equal, and the location shift from the first population to the second population is identical for both parameters: for example,  $(1, 1)$ ,  $(2, 2)$ , (2, 2), (2, 2), and (2, 2).

Again, for each case, equal and unequal sample sizes  $(n_1, n_2, n_3, n_4, n_5)$  are taken into account: For example, two combinations of equal sample are (5, 5, 5, 5, 5) and (10, 10, 10, 10, 10), and four combinations of unequal sample sizes are (5, 5, 5, 10, 10), (5, 5, 10, 10, IO), (5, IO, IO, 10, IO), and (10, IO, 10, 10, 5).

Results of the simulation study may be found in Chapter 5. Conclusions are given in Chapter 6.

### **5. SIMULATION RESULTS**

In this chapter, the simulation results for all cases are presented. Powers of these test statistics, which we denote by  $JT_{sum}$ ,  $JT_{max}$ ,  $JT_{min}$ ,  $MIT_{sum}$ ,  $MIT_{max}$ , and  $MIT_{min}$  and  $DIFFZ$ , are estimated for different location shifts and both equal and unequal sample sizes as mentioned in Chapter 4. The k populations are always bivariate normal distributions with equal variances. We considered correlations of  $p=0.4$  and  $p=0.8$ . Significance levels are estimated in all cases to make sure the significance levels are maintained. The powers are then estimated and compared for all of the tests.

In each of the following tables which show simulation results, "case" in the first column means different means combinations which are described below. The remaining columns contain the estimated powers of the seven test statistics.

For the k=3, cases 1 to 10 represent the following ten different means combinations:

Case  $1=(1,1)(1,1)(1,1);$ 

Case  $2=(1,1)(1,1)(2.5,2.5);$ 

Case  $3=(1,1)(2,2)(3,3);$ 

Case  $4=(1,1)(2,1.5)(3,2);$ 

Case  $5=(1,1)(1,3)(1,5)$ ;

Case  $6=(1,1)(1,2)(1,4);$ 

Case  $7=(1,1)(2,1.5)(3,2.5);$ 

Case  $8=(1,1)(2,2.5)(2.5,2.5);$ 

Case  $9=(1,1)(2,1)(3,1);$ 

Case  $10=(1,1)(1.5,1)(3,1)$ .

For the k=4, cases 1 to 10 represent the following ten different means combinations:

Case  $1=(1,1)(1,1)(1,1)(1,1);$ 

Case  $2=(1, 1)$   $(1.5, 1.5)$  $(2, 2)$   $(2.5, 2.5)$ ;

Case  $3=(1,1)(1,2)(1,3)(1,4)$ ;

Case  $4=(1,1)(1.5,2)(2,3)(2.5,4);$ 

Case  $5=(1,1)(1,1)(1,1)(3,3);$ 

Case  $6=(1,1)(1,1)(3,3)(3,3);$ 

Case  $7=(1,1)(2,2)(2,2)(2,2)$ ;

Case 8= $(1,1)(1.5,3)(2,3)(2,3.5);$ 

Case  $9=(1,2)(1.5,2)(2.5,2)(3,2);$ 

Case  $10=(1,1)(1.5,1.5)(2.5,2.5)(3,3)$ .

For the  $k=5$ , cases 1 to 11 represent the following eleven different means

combinations:

Case  $1=(1,1)(1,1)(1,1)(1,1)(1,1);$ 

Case  $2=(1,1)(1,1)(1,1)(2,2)(2,2);$ 

Case  $3=(1,1)(1,1.5)(1,2)(1,2.5)(1,3);$ 

Case  $4=(1,1)(1,1)(1,1)(1,1)(1,1)(2,2);$ 

Case  $5=(1,1)(1.25,1.5)(1.5,2)(1.75,2.5)(2,3);$ 

Case  $6=(1,1)(1,1.5)(1,2)(2,2.5)(2,3);$ 

Case  $7=(1,1)(1.2,1.7)(1.7,1.7)(2.3,2.9)(3,3.6);$ 

Case  $8=(1,1)(1.5,1.2)(1.8,2.4)(2.4,2.5)(3,3);$ 

Case  $9=(1,1)(1.75,1)(2,1)(2.25,1)(3,1);$ 

Case  $10=(1,1)(1,1.4)(1,2)(1,3)(1,3);$ 

Case  $11=(1,1)(2,2)(2,2)(2,2)(2,2)$ .

We start with looking at the estimated significant levels. This corresponds to the estimated powers for case 1 in each table. As we expected, all significant levels of the three tests hold at 5% when the number of populations, k, is 3, 4, 5, no matter what the sample size and the correlation are.

For three populations and equal sample size 5 and 10, Dietz's test has the highest power among these tests no matter the correlation  $\rho$  equal to 0.4 or 0.8 except for two special cases, and  $MJT_{sum}$  has higher power than others in most cases, sum transformation has higher power than other two transformations in most cases. It is also noted that the estimated powers of the MJT<sub>sum</sub> test are close to the powers of Dietz's test (Tables 1-4).

In the case of three populations and different unequal sample size cases, Dietz's test still has the highest power. The  $MIT_{sum}$  generally has highest powers among the univariate test with the sum transformation having higher power than other two transformations in most cases (Tables 5-12).

For four populations and equal sample sizes 5 and 10, Dietz's test has the highest power among these tests no matter the correlation  $\rho$  equal to 0.4 or 0.8 except for five special cases. The  $MJT_{sum}$  generally has the second highest power among the test statistics (Tables 13-16).

In the case of four populations and unequal sample size combinations, the Dietz's test still has the highest power among them in most of these cases. The  $MIT<sub>sum</sub>$  has higher power than others (besides Dietz's test) in most all cases. The sum transformation is the best transformations to use (Tables 17- 24).

For five populations and equal sample sizes of 5 and IO, Dietz's test has the highest power among these tests no matter whether the correlation  $\rho$  is equal to 0.4 or 0.8 in most cases. MJTsum generally has the second highest powers (Tables 25-28).The same thing was found for the unequal sample size combinations (Tables 29-36).

| case           | $MIT_{sum}$ | $MJT_{max}$ | $MJT_{min}$ | $JT_{sum}$ | $JT_{\text{max}}$ | $JT_{min}$ | <b>DIETZ</b> |
|----------------|-------------|-------------|-------------|------------|-------------------|------------|--------------|
|                | 0.0514      | 0.0492      | 0.0512      | 0.0484     | 0.0474            | 0.0486     | 0.0506       |
| $\overline{2}$ | 0.3426      | 0.3116      | 0.3226      | 0.3264     | 0.2985            | 0.3065     | 0.3500       |
| $\overline{3}$ | 0.5259      | 0.4814      | 0.4800      | 0.5114     | 0.4700            | 0.4709     | 0.5373       |
| $\overline{4}$ | 0.3440      | 0.3183      | 0.3183      | 0.3350     | 0.3091            | 0.3051     | 0.3568       |
| 5              | 0.4282      | 0.3615      | 0.3562      | 0.4143     | 0.3588            | 0.3534     | 0.4791       |
| 6              | 0.3034      | 0.2859      | 0.2403      | 0.2908     | 0.2746            | 0.2332     | 0.3353       |
| 7              | 0.4346      | 0.3947      | 0.4030      | 0.4217     | 0.3813            | 0.3913     | 0.4487       |
| 8              | 0.5199      | 0.4816      | 0.4807      | 0.5022     | 0.4672            | 0.4681     | 0.5379       |
| 9              | 0.1949      | 0.1838      | 0.1765      | 0.1879     | 0.1766            | 0.1704     | 0.2066       |
| 10             | 0.2016      | 0.1919      | 0.1681      | 0.1913     | 0.1830            | 0.1601     | 0.2123       |

**Table 1. Estimated Powers for Equal Sample Size Case: k=3; Bivariate Normal with p=0.4, n=S** 

**Table 2. Estimated Powers for Equal Sample Size Case: k=3; Bivariate Normal with p=0.4, n=lO** 

| case           | $MJT_{sum}$ | $MJT_{max}$ | $MJT_{min}$ | $JT_{sum}$ | JT <sub>max</sub> | $JT_{\min}$ | <b>DIETZ</b> |
|----------------|-------------|-------------|-------------|------------|-------------------|-------------|--------------|
|                | 0.0484      | 0.0480      | 0.0492      | 0.0487     | 0.0493            | 0.0493      | 0.0505       |
| $\overline{2}$ | 0.5732      | 0.5346      | 0.5323      | 0.5684     | 0.5279            | 0.5248      | 0.5823       |
| 3              | 0.8049      | 0.7634      | 0.7652      | 0.8061     | 0.7632            | 0.7640      | 0.8190       |
| 4              | 0.5865      | 0.5392      | 0.5411      | 0.5840     | 0.5406            | 0.5401      | 0.6014       |
| 5              | 0.7356      | 0.6451      | 0.6461      | 0.7305     | 0.6498            | 0.6520      | 0.7752       |
| 6              | 0.5455      | 0.5164      | 0.4396      | 0.5404     | 0.5157            | 0.4395      | 0.5736       |
| 7              | 0.6997      | 0.6528      | 0.6542      | 0.6967     | 0.6508            | 0.6562      | 0.7139       |
| 8              | 0.7996      | 0.7537      | 0.7473      | 0.7971     | 0.7511            | 0.7473      | 0.8139       |
| 9              | 0.3231      | 0.2870      | 0.2869      | 0.3204     | 0.2854            | 0.2872      | 0.3379       |
| 10             | 0.3296      | 0.3086      | 0.2728      | 0.3262     | 0.3076            | 0.2731      | 0.3411       |

| case           | $MIT_{sum}$ | $MJT_{max}$ | $MJT_{min}$ | $JT_{sum}$ | $JT_{\text{max}}$ | $JT_{\min}$ | <b>DIETZ</b> |
|----------------|-------------|-------------|-------------|------------|-------------------|-------------|--------------|
|                | 0.0469      | 0.0485      | 0.0480      | 0.0447     | 0.0464            | 0.0471      | 0.0492       |
| $\overline{2}$ | 0.2989      | 0.2925      | 0.2930      | 0.2872     | 0.2815            | 0.2787      | 0.3021       |
| 3              | 0.4485      | 0.4383      | 0.4360      | 0.4370     | 0.4246            | 0.4238      | 0.4583       |
| 4              | 0.3090      | 0.3008      | 0.3010      | 0.2978     | 0.2900            | 0.2895      | 0.3165       |
| 5              | 0.3629      | 0.3252      | 0.3285      | 0.3470     | 0.3193            | 0.3263      | 0.4080       |
| 6              | 0.2618      | 0.2687      | 0.2176      | 0.2510     | 0.2577            | 0.2115      | 0.2851       |
| 7              | 0.3811      | 0.3661      | 0.3739      | 0.3686     | 0.3540            | 0.3613      | 0.3892       |
| 8              | 0.4381      | 0.4271      | 0.4273      | 0.4257     | 0.4136            | 0.4129      | 0.4491       |
| 9              | 0.1743      | 0.1643      | 0.1677      | 0.1651     | 0.1597            | 0.1605      | 0.1839       |
| 10             | 0.1741      | 0.1805      | 0.1516      | 0.1636     | 0.1719            | 0.1450      | 0.1816       |

**Table 3. Estimated Powers for Equal Sample Size Case: k=3; Bivariate Normal with p=0.8, n=S** 

**Table 4. Estimated Powers for Equal Sample Size Case: k=3; Bivariate Normal with p=0.8, n=lO** 

| case           | $MIT_{sum}$ | $MJT_{max}$ | $MJT_{min}$ | $JT_{sum}$ | JT <sub>max</sub> | $JT_{min}$ | <b>DIETZ</b> |
|----------------|-------------|-------------|-------------|------------|-------------------|------------|--------------|
|                | 0.0473      | 0.0479      | 0.0457      | 0.0483     | 0.0468            | 0.0462     | 0.0481       |
| $\overline{2}$ | 0.5022      | 0.4884      | 0.4847      | 0.4953     | 0.4811            | 0.4792     | 0.5019       |
| 3              | 0.7114      | 0.7011      | 0.6982      | 0.7125     | 0.6978            | 0.6996     | 0.7195       |
| $\overline{4}$ | 0.5056      | 0.4930      | 0.4913      | 0.5039     | 0.4913            | 0.4874     | 0.5146       |
| 5              | 0.6407      | 0.5870      | 0.5839      | 0.6337     | 0.5895            | 0.5900     | 0.6781       |
| 6              | 0.4529      | 0.4738      | 0.3717      | 0.4472     | 0.4749            | 0.3738     | 0.4765       |
| 7              | 0.6187      | 0.5973      | 0.6134      | 0.6172     | 0.5955            | 0.6117     | 0.6248       |
| 8              | 0.7186      | 0.6983      | 0.7035      | 0.7158     | 0.6947            | 0.7024     | 0.7249       |
| 9              | 0.2841      | 0.2662      | 0.2682      | 0.2815     | 0.2662            | 0.2644     | 0.2964       |
| 10             | 0.2768      | 0.2960      | 0.2252      | 0.2729     | 0.2961            | 0.2266     | 0.2823       |

**Table 5. Estimated Powers for Unequal Sample Size Case: k=3; Bivariate Normal**  with  $p=0.4$ ,  $n_1=5$ ,  $n_2=n_3=10$ 

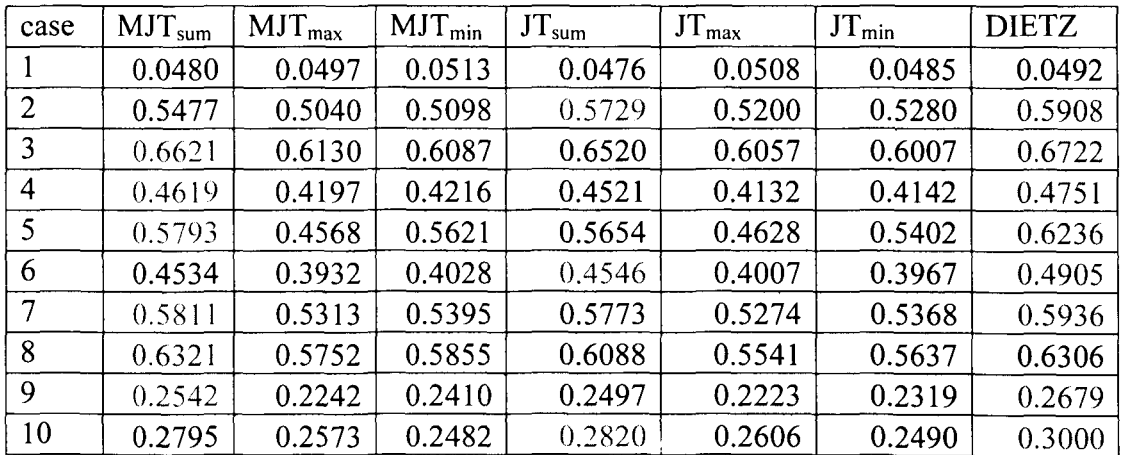

| case | $MIT_{sum}$ | $MJT_{max}$ | $MJT_{min}$ | $JT_{sum}$ | JT <sub>max</sub> | $JT_{\min}$ | <b>DIETZ</b> |
|------|-------------|-------------|-------------|------------|-------------------|-------------|--------------|
|      | 0.0504      | 0.0496      | 0.0503      | 0.0485     | 0.0477            | 0.0487      | 0.0507       |
| 2    | 0.3495      | 0.3211      | 0.3255      | 0.3355     | 0.3108            | 0.3172      | 0.3570       |
| 3    | 0.5309      | 0.4887      | 0.4892      | 0.5240     | 0.4817            | 0.4840      | 0.5465       |
| 4    | 0.3556      | 0.3189      | 0.3285      | 0.3503     | 0.3171            | 0.3239      | 0.3694       |
| 5    | 0.4595      | 0.3972      | 0.4127      | 0.4483     | 0.3971            | 0.4126      | 0.5007       |
| 6    | 0.3215      | 0.3120      | 0.2591      | 0.3148     | 0.3079            | 0.2563      | 0.3469       |
| 7    | 0.4423      | 0.4078      | 0.4075      | 0.4371     | 0.4012            | 0.4002      | 0.4566       |
| 8    | 0.5243      | 0.4774      | 0.4813      | 0.5186     | 0.4734            | 0.4761      | 0.5409       |
| 9    | 0.2093      | 0.1960      | 0.1914      | 0.2044     | 0.1921            | 0.1864      | 0.2188       |
| 10   | 0.1978      | 0.2022      | 0.1642      | 0.1925     | 0.1992            | 0.1614      | 0.2192       |

**Table 6. Estimated Powers for Unequal Sample Size Case: k=3; Bivariate Normal**  with  $p= 0.4$ ,  $n_1=5$ ,  $n_2=10$ ,  $n_3=5$ 

**Table 7. Estimated Powers for Unequal Sample Size Case: k=3; Bivariate Normal**  with  $p= 0.4$ ,  $n_1=10$ ,  $n_2=n_3=5$ 

| case           | $MJT_{sum}$ | $MJT_{max}$ | $MJT_{min}$ | $JT_{sum}$ | JT <sub>max</sub> | $JT_{\min}$ | <b>DIETZ</b> |
|----------------|-------------|-------------|-------------|------------|-------------------|-------------|--------------|
|                | 0.0518      | 0.0544      | 0.0525      | 0.0509     | 0.0540            | 0.0527      | 0.0531       |
| 2              | 0.3791      | 0.3434      | 0.3470      | 0.3348     | 0.3090            | 0.3079      | 0.3542       |
| 3              | 0.6531      | 0.5995      | 0.6024      | 0.6449     | 0.5904            | 0.5934      | 0.6616       |
| $\overline{4}$ | 0.4379      | 0.4066      | 0.3997      | 0.4330     | 0.4005            | 0.3954      | 0.4534       |
| 5              | 0.5496      | 0.5664      | 0.3827      | 0.5363     | 0.5485            | 0.3910      | 0.5947       |
| 6              | 0.3710      | 0.3976      | 0.2634      | 0.3548     | 0.3766            | 0.2604      | 0.3895       |
| 7              | 0.5408      | 0.4985      | 0.4968      | 0.5257     | 0.4861            | 0.4823      | 0.5487       |
| 8              | 0.6665      | 0.6220      | 0.6065      | 0.6663     | 0.6211            | 0.6086      | 0.6894       |
| 9              | 0.2507      | 0.2447      | 0.2063      | 0.2491     | 0.2396            | 0.2080      | 0.2675       |
| 10             | 0.2314      | 0.2345      | 0.1849      | 0.2190     | 0.2242            | 0.1790      | 0.2355       |

**Table 8. Estimated Powers for Unequal Sample Size Case: k=3; Bivariate Normal**  with  $p= 0.4$ ,  $n_1=n_2=5$ ,  $n_3=10$ 

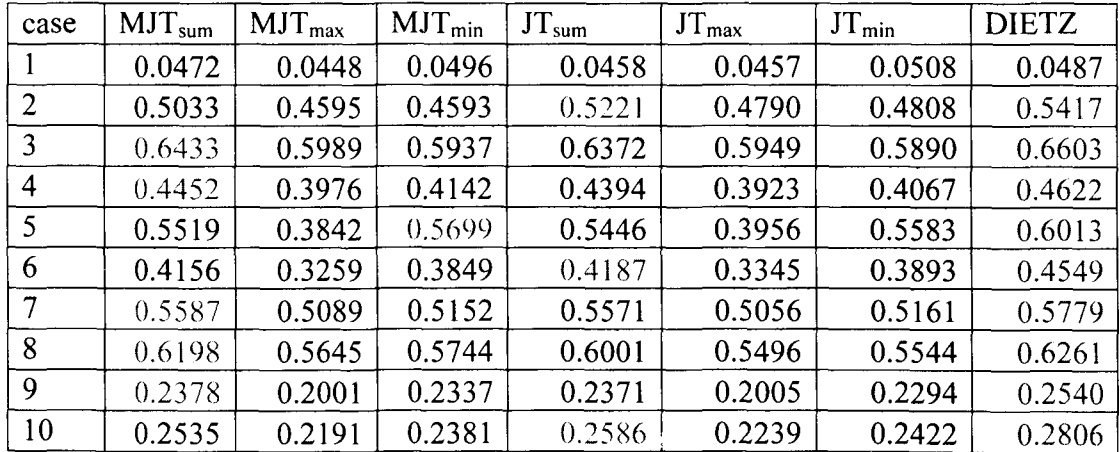

| case           | MJT <sub>sum</sub> | $MJT_{max}$ | $MJT_{min}$ | $JT_{sum}$ | $JT_{\text{max}}$ | $JT_{min}$ | <b>DIETZ</b> |
|----------------|--------------------|-------------|-------------|------------|-------------------|------------|--------------|
|                | 0.0511             | 0.0509      | 0.0499      | 0.0493     | 0.0494            | 0.0478     | 0.0505       |
| $\overline{2}$ | 0.3041             | 0.2980      | 0.3000      | 0.2940     | 0.2903            | 0.2918     | 0.3060       |
| 3              | 0.4685             | 0.4583      | 0.4537      | 0.4621     | 0.4516            | 0.4510     | 0.4759       |
| 4              | 0.3150             | 0.3072      | 0.3089      | 0.3080     | 0.3012            | 0.3032     | 0.3224       |
| 5 <sup>5</sup> | 0.3853             | 0.3581      | 0.3612      | 0.3745     | 0.3545            | 0.3620     | 0.4214       |
| 6              | 0.2776             | 0.3104      | 0.2231      | 0.2707     | 0.3049            | 0.2214     | 0.2987       |
| 7              | 0.3897             | 0.369       | 0.3853      | 0.3819     | 0.3639            | 0.3782     | 0.3932       |
| 8              | 0.4518             | 0.4413      | 0.4397      | 0.4419     | 0.4354            | 0.4317     | 0.4608       |
| 9              | 0.1811             | 0.1738      | 0.1743      | 0.1756     | 0.1715            | 0.1737     | 0.1887       |
| 10             | 0.1775             | 0.1979      | 0.1457      | 0.1734     | 0.1947            | 0.1439     | 0.1836       |

**Table 9. Estimated Powers for Unequal Sample Size Case: k=3; Bivariate Normal**  with  $p=0.8$ ,  $n_1=5$ ,  $n_2=10$ ,  $n_3=5$ 

**Table 10. Estimated Powers for Unequal Sample Size Case: k=3; Bivariate Normal**  with  $p= 0.8$ ,  $n_1=n_2=5$ ,  $n_3=10$ 

| case           | $MIT_{sum}$ | $MJT_{max}$ | $MIT_{min}$ | $JT_{sum}$ | JT <sub>max</sub> | $JT_{min}$ | <b>DIETZ</b> |
|----------------|-------------|-------------|-------------|------------|-------------------|------------|--------------|
|                | 0.0505      | 0.0495      | 0.0491      | 0.0498     | 0.0506            | 0.0498     | 0.0520       |
| $\overline{2}$ | 0.3254      | 0.3139      | 0.3161      | 0.2913     | 0.2834            | 0.2820     | 0.3009       |
| 3              | 0.5598      | 0.5494      | 0.5457      | 0.5547     | 0.5445            | 0.5421     | 0.5717       |
| 4              | 0.3672      | 0.3679      | 0.3520      | 0.3633     | 0.3623            | 0.3485     | 0.3778       |
| 5              | 0.4742      | 0.5561      | 0.3223      | 0.4679     | 0.5337            | 0.3364     | 0.5209       |
| 6              | 0.3206      | 0.3972      | 0.2176      | 0.3068     | 0.3753            | 0.2234     | 0.3360       |
| 7              | 0.4585      | 0.4496      | 0.4528      | 0.4490     | 0.4380            | 0.4400     | 0.4647       |
| 8              | 0.5893      | 0.5777      | 0.5641      | 0.5932     | 0.5789            | 0.5699     | 0.6076       |
| 9              | 0.2106      | 0.2242      | 0.1782      | 0.2079     | 0.2196            | 0.1788     | 0.2199       |
| 10             | 0.1914      | 0.2247      | 0.1483      | 0.1803     | 0.2128            | 0.1459     | 0.1942       |

**Table 11. Estimated Powers for Unequal Sample Size Case: k=3; Bivariate Normal**  with  $p= 0.8$ ,  $n_1=10$ ,  $n_2=n_3=5$ 

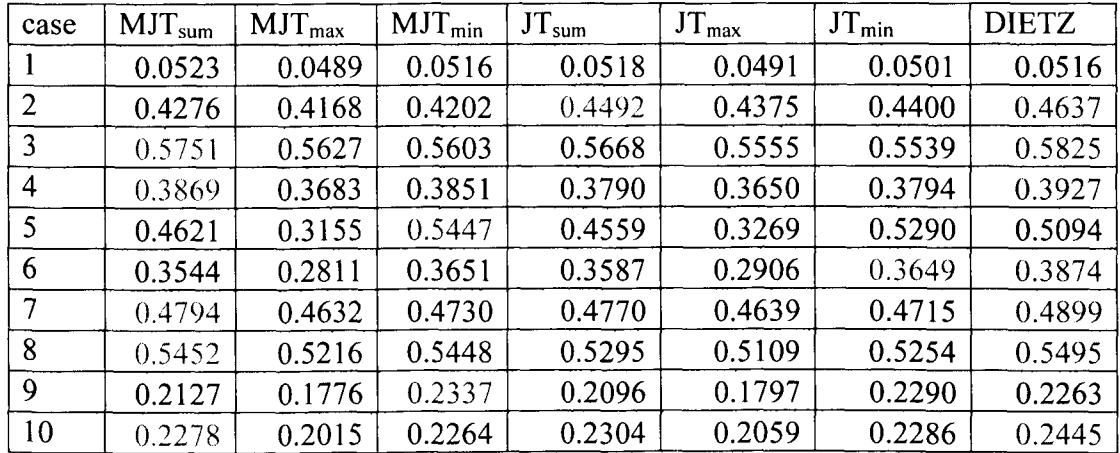

| case           | $MJT_{sum}$ | $MIT_{max}$ | $MJT_{min}$ | $JT_{sum}$ | $JT_{\text{max}}$ | $JT_{min}$ | <b>DIETZ</b> |
|----------------|-------------|-------------|-------------|------------|-------------------|------------|--------------|
|                | 0.0466      | 0.0473      | 0.0474      | 0.0454     | 0.0454            | 0.0470     | 0.0468       |
| $\overline{2}$ | 0.4741      | 0.4680      | 0.4569      | 0.4923     | 0.4869            | 0.4783     | 0.5067       |
| 3              | 0.5829      | 0.5706      | 0.5688      | 0.5748     | 0.5612            | 0.5573     | 0.5867       |
| $\overline{4}$ | 0.3984      | 0.3793      | 0.3920      | 0.3909     | 0.3749            | 0.3809     | 0.4045       |
| 5 <sup>1</sup> | 0.5018      | 0.3954      | 0.5395      | 0.4894     | 0.4069            | 0.5134     | 0.5397       |
| 6              | 0.3822      | 0.3521      | 0.3525      | 0.3785     | 0.3636            | 0.3469     | 0.4125       |
| 7              | 0.5042      | 0.4880      | 0.4994      | 0.5006     | 0.4838            | 0.4927     | 0.5113       |
| 8              | 0.5414      | 0.5222      | 0.5326      | 0.5199     | 0.5062            | 0.5092     | 0.5374       |
| 9              | 0.2186      | 0.1922      | 0.2251      | 0.2138     | 0.1930            | 0.2160     | 0.2274       |
| 10             | 0.2415      | 0.2317      | 0.2170      | 0.2440     | 0.2377            | 0.2154     | 0.2588       |

**Table 12. Estimated Powers for Unequal Sample Size Case: k=3; Bivariate Normal**  with  $p= 0.8$ ,  $n_1=5$ ,  $n_2=n_3=10$ 

ħ.

**Table 13. Estimated Powers for Equal Sample Size Case: k=4; Bivariate Normal with**   $p= 0.4$ ,  $n_1=n_2=n_3=n_4=5$ 

| case           | $MJT_{sum}$ | $MJT_{max}$ | $MJT_{min}$ | $JT_{sum}$ | $JT_{\text{max}}$ | $JT_{min}$ | <b>DIETZ</b> |
|----------------|-------------|-------------|-------------|------------|-------------------|------------|--------------|
|                | 0.0537      | 0.0511      | 0.0539      | 0.0548     | 0.0528            | 0.0546     | 0.0543       |
| $\overline{2}$ | 0.3927      | 0.3585      | 0.3630      | 0.3963     | 0.3612            | 0.3650     | 0.4064       |
| 3              | 0.3529      | 0.3098      | 0.3172      | 0.3533     | 0.3161            | 0.3265     | 0.3830       |
| $\overline{4}$ | 0.6448      | 0.5857      | 0.5935      | 0.6480     | 0.5881            | 0.5956     | 0.6645       |
| 5              | 0.4451      | 0.4126      | 0.4166      | 0.4380     | 0.4110            | 0.4125     | 0.4541       |
| 6              | 0.6900      | 0.6467      | 0.6452      | 0.6819     | 0.6400            | 0.6381     | 0.6986       |
| $\tau$         | 0.1983      | 0.1867      | 0.1833      | 0.2002     | 0.1896            | 0.1859     | 0.2045       |
| 8              | 0.4160      | 0.3632      | 0.4014      | 0.4218     | 0.3702            | 0.4062     | 0.4354       |
| 9              | 0.2332      | 0.2172      | 0.2056      | 0.2311     | 0.2190            | 0.2093     | 0.2464       |
| 10             | 0.6064      | 0.5623      | 0.5616      | 0.6082     | 0.5672            | 0.5615     | 0.6261       |

**Table 14. Estimated Powers for Equal Sample Size Case: k=4; Bivariate Normal with**   $p= 0.4$ ,  $n_1=n_2=n_3=n_4=10$ 

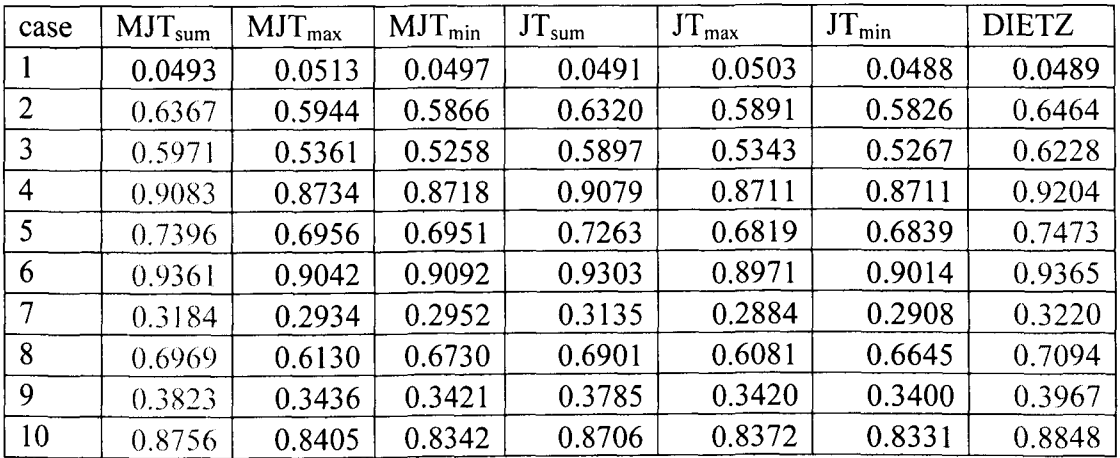

| case           | $MJT_{sum}$ | $MJT_{max}$ | $MJT_{min}$ | $JT_{sum}$ | $JT_{\text{max}}$ | $JT_{min}$ | <b>DIETZ</b> |
|----------------|-------------|-------------|-------------|------------|-------------------|------------|--------------|
|                | 0.0459      | 0.0476      | 0.0493      | 0.0484     | 0.0482            | 0.0515     | 0.0465       |
| $\overline{2}$ | 0.3283      | 0.3219      | 0.3200      | 0.3314     | 0.3282            | 0.3258     | 0.3342       |
| 3              | 0.2961      | 0.2800      | 0.2721      | 0.2981     | 0.2876            | 0.2809     | 0.3224       |
| 4              | 0.5643      | 0.5430      | 0.5451      | 0.5657     | 0.5499            | 0.5496     | 0.5772       |
| 5              | 0.4018      | 0.3926      | 0.3947      | 0.4002     | 0.3900            | 0.3920     | 0.4057       |
| 6              | 0.6053      | 0.5940      | 0.5934      | 0.5972     | 0.5869            | 0.5873     | 0.6032       |
| 7              | 0.1738      | 0.1679      | 0.1721      | 0.1743     | 0.1713            | 0.1747     | 0.1766       |
| 8              | 0.3634      | 0.3212      | 0.3870      | 0.3677     | 0.3306            | 0.3922     | 0.3749       |
| 9              | 0.2022      | 0.1936      | 0.1891      | 0.2070     | 0.1991            | 0.1946     | 0.2132       |
| 10             | 0.5245      | 0.5096      | 0.5121      | 0.5238     | 0.5118            | 0.5094     | 0.5303       |

**Table 15. Estimated Powers for Equal Sample Size Case: k=4; Bivariate Normal with**   $p= 0.8$ ,  $n_1=n_2=n_3=n_4=5$ 

R

**Table 16. Estimated Powers for Equal Sample Size Case: k=4; Bivariate Normal with**   $p= 0.8$ ,  $n_1=n_2=n_3=n_4=10$ 

| case | MIT <sub>sum</sub> | $MJT_{max}$ | $MJT_{min}$ | $JT_{sum}$ | $JT_{\text{max}}$ | $JT_{\min}$ | <b>DIETZ</b> |
|------|--------------------|-------------|-------------|------------|-------------------|-------------|--------------|
|      | 0.0494             | 0.0508      | 0.0468      | 0.0486     | 0.0489            | 0.0468      | 0.0475       |
| 2    | 0.5548             | 0.5444      | 0.5453      | 0.5502     | 0.5391            | 0.5393      | 0.5596       |
| 3    | 0.5169             | 0.4832      | 0.4837      | 0.5093     | 0.4811            | 0.4831      | 0.5399       |
| 4    | 0.8400             | 0.8248      | 0.8282      | 0.8391     | 0.8226            | 0.8288      | 0.8503       |
| 5    | 0.6543             | 0.6347      | 0.6415      | 0.6390     | 0.6232            | 0.6291      | 0.6488       |
| 6    | 0.8801             | 0.8688      | 0.8694      | 0.8729     | 0.8594            | 0.8622      | 0.8784       |
| 7    | 0.2860             | 0.2816      | 0.2804      | 0.2808     | 0.2762            | 0.2773      | 0.2853       |
| 8    | 0.6127             | 0.5491      | 0.6353      | 0.6022     | 0.5431            | 0.6302      | 0.6146       |
| 9    | 0.3349             | 0.3175      | 0.3202      | 0.3304     | 0.3174            | 0.3172      | 0.3428       |
| 10   | 0.8047             | 0.7904      | 0.7937      | 0.8008     | 0.7866            | 0.7866      | 0.8090       |

**Table 17. Estimated Powers for Unequal Sample Size Case: k=4; Bivariate Normal**  with  $p= 0.4$ ,  $n_1=5$ ,  $n_2=n_3=10$ ,  $n_4=5$ 

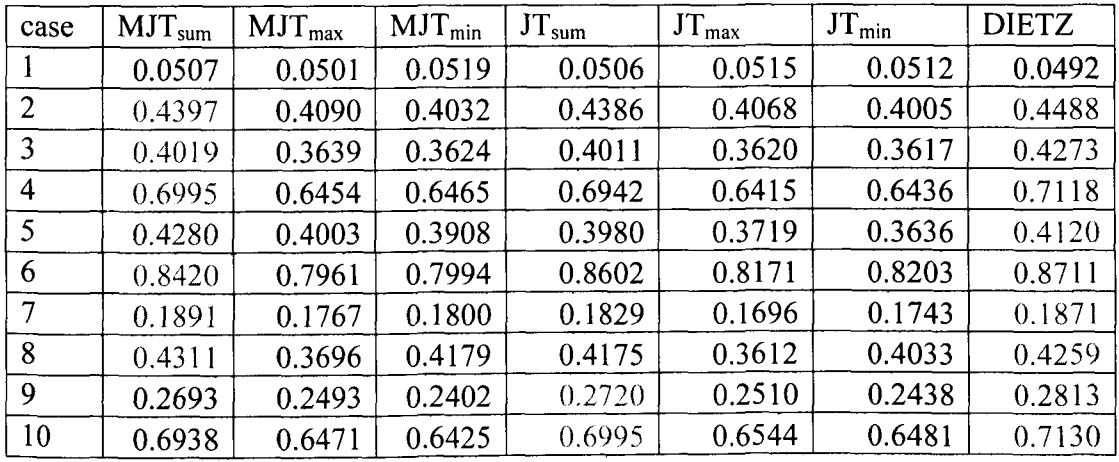
| case           | $MIT_{sum}$ | $MJT_{max}$ | $MJT_{min}$ | $JT_{sum}$ | $JT_{\text{max}}$ | $JT_{min}$ | <b>DIETZ</b> |
|----------------|-------------|-------------|-------------|------------|-------------------|------------|--------------|
|                | 0.0499      | 0.0486      | 0.0497      | 0.0507     | 0.0510            | 0.0507     | 0.0490       |
| $\overline{2}$ | 0.4934      | 0.4556      | 0.4577      | 0.4882     | 0.4486            | 0.4502     | 0.4999       |
| $\overline{3}$ | 0.4500      | 0.3545      | 0.4521      | 0.4434     | 0.3637            | 0.4307     | 0.4721       |
| $\overline{4}$ | 0.7783      | 0.7154      | 0.7351      | 0.7709     | 0.7087            | 0.7256     | 0.7875       |
| $\mathfrak{S}$ | 0.6933      | 0.6416      | 0.6455      | 0.7707     | 0.7210            | 0.7239     | 0.7798       |
| 6              | 0.8039      | 0.7615      | 0.7601      | 0.7625     | 0.7225            | 0.7208     | 0.7801       |
| $\overline{7}$ | 0.2137      | 0.1984      | 0.2023      | 0.1850     | 0.1735            | 0.1809     | 0.1898       |
| 8              | 0.4925      | 0.4288      | 0.4815      | 0.4493     | 0.3936            | 0.4323     | 0.4637       |
| 9              | 0.2873      | 0.2414      | 0.2831      | 0.2820     | 0.2415            | 0.2757     | 0.2938       |
| 10             | 0.7336      | 0.6859      | 0.6879      | 0.7167     | 0.6733            | 0.6680     | 0.7329       |

**Table 18. Estimated Powers for Unequal Sample Size Case: k=4; Bivariate Normal**  with  $p= 0.4$ ,  $n_1=n_2=5$ ,  $n_3=n_4=10$ 

**Table 19. Estimated Powers for Unequal Sample Size Case: k=4; Bivariate Normal**  with  $p= 0.4$ ,  $n_1=n_2=n_3=5$ ,  $n_4=10$ 

| case           | $MJT_{sum}$ | $MJT_{max}$ | $MJT_{min}$ | $JT_{sum}$ | JT <sub>max</sub> | $JT_{min}$ | <b>DIETZ</b> |
|----------------|-------------|-------------|-------------|------------|-------------------|------------|--------------|
|                | 0.0534      | 0.0530      | 0.0538      | 0.0557     | 0.0532            | 0.0568     | 0.0539       |
| $\overline{2}$ | 0.4878      | 0.4499      | 0.4443      | 0.4895     | 0.4512            | 0.4427     | 0.5001       |
| 3              | 0.4491      | 0.3558      | 0.4311      | 0.4490     | 0.3672            | 0.4287     | 0.4799       |
| $\overline{4}$ | 0.7707      | 0.7176      | 0.7327      | 0.7716     | 0.7188            | 0.7276     | 0.7871       |
| 5              | 0.7164      | 0.6686      | 0.6644      | 0.7565     | 0.7108            | 0.7111     | 0.7694       |
| 6              | 0.7809      | 0.7393      | 0.7335      | 0.7535     | 0.7106            | 0.7080     | 0.7659       |
| 7              | 0.2031      | 0.1924      | 0.1932      | 0.1950     | 0.1839            | 0.1858     | 0.1982       |
| 8              | 0.4833      | 0.4152      | 0.4671      | 0.4625     | 0.4038            | 0.4519     | 0.4748       |
| 9              | 0.2817      | 0.2331      | 0.2714      | 0.2809     | 0.2369            | 0.2698     | 0.2915       |
| 10             | 0.7224      | 0.6757      | 0.6731      | 0.7142     | 0.6676            | 0.6631     | 0.7217       |

**Table 20. Estimated Powers for Unequal Sample Size Case: k=4; Bivariate Normal**  with  $p= 0.4$ ,  $n_1=n_2=5$ ,  $n_3=10$ ,  $n_4=5$ 

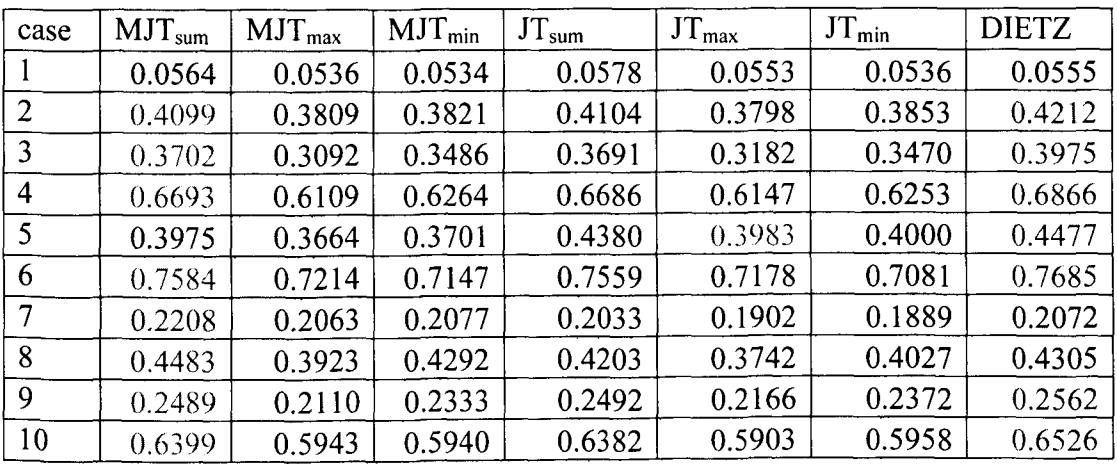

| case           | $MJT_{sum}$ | $MJT_{max}$ | $MJT_{min}$ | $JT_{sum}$ | $JT_{\text{max}}$ | $JT_{min}$ | <b>DIETZ</b> |
|----------------|-------------|-------------|-------------|------------|-------------------|------------|--------------|
|                | 0.0523      | 0.0530      | 0.0502      | 0.0533     | 0.0526            | 0.0505     | 0.0523       |
| $\overline{2}$ | 0.3587      | 0.3547      | 0.3498      | 0.3588     | 0.3530            | 0.3491     | 0.3622       |
| $\overline{3}$ | 0.3395      | 0.3251      | 0.3247      | 0.3396     | 0.3253            | 0.3266     | 0.3574       |
| $\overline{4}$ | 0.6231      | 0.6014      | 0.6053      | 0.6173     | 0.5977            | 0.6028     | 0.6289       |
| 5              | 0.3721      | 0.3650      | 0.3638      | 0.3503     | 0.3441            | 0.3442     | 0.3572       |
| 6              | 0.7588      | 0.7466      | 0.7492      | 0.7829     | 0.7689            | 0.7696     | 0.7903       |
| 7              | 0.1658      | 0.1638      | 0.1647      | 0.1590     | 0.1573            | 0.1595     | 0.1619       |
| 8              | 0.3745      | 0.3258      | 0.4022      | 0.3602     | 0.3191            | 0.3901     | 0.3677       |
| 9              | 0.2275      | 0.2171      | 0.2196      | 0.2282     | 0.2222            | 0.2238     | 0.2373       |
| 10             | 0.5984      | 0.5879      | 0.5830      | 0.6021     | 0.5903            | 0.5917     | 0.6101       |

**Table 21. Estimated Powers for Unequal Sample Size Case: k=4; Bivariate Normal**  with  $p= 0.8$ ,  $n_1=5$ ,  $n_2=n_3=10$ ,  $n_4=5$ 

ŷ

**Table 22. Estimated Powers for Unequal Sample Size Case: k=4; Bivariate Normal**  with  $p= 0.8$ ,  $n_1=n_2=5$ ,  $n_3=10$ ,  $n_4=5$ 

| case           | $MJT_{sum}$ | $MIT_{max}$ | $MJT_{min}$ | $JT_{sum}$ | JT <sub>max</sub> | $JT_{\min}$ | <b>DIETZ</b> |
|----------------|-------------|-------------|-------------|------------|-------------------|-------------|--------------|
|                | 0.0507      | 0.0518      | 0.0478      | 0.0520     | 0.0532            | 0.0484      | 0.0499       |
| $\overline{2}$ | 0.3521      | 0.3495      | 0.3396      | 0.3564     | 0.3479            | 0.3420      | 0.3554       |
| 3              | 0.3184      | 0.2711      | 0.3333      | 0.3197     | 0.2837            | 0.3291      | 0.3396       |
| $\overline{4}$ | 0.5953      | 0.5669      | 0.5887      | 0.5923     | 0.5698            | 0.5859      | 0.6019       |
| 5              | 0.3401      | 0.3341      | 0.3336      | 0.3688     | 0.3641            | 0.3635      | 0.3716       |
| 6              | 0.6777      | 0.6665      | 0.6643      | 0.6765     | 0.6651            | 0.6634      | 0.6829       |
| $\overline{7}$ | 0.1796      | 0.1806      | 0.1794      | 0.1679     | 0.1654            | 0.1671      | 0.1679       |
| 8              | 0.3884      | 0.3435      | 0.4079      | 0.3662     | 0.3276            | 0.3836      | 0.3712       |
| 9              | 0.2167      | 0.1947      | 0.2221      | 0.2189     | 0.1981            | 0.2225      | 0.2251       |
| 10             | 0.5592      | 0.5454      | 0.5439      | 0.5580     | 0.5465            | 0.5444      | 0.5605       |

**Table 23. Estimated Powers for Unequal Sample Size Case: k=4; Bivariate Normal**  with  $p= 0.8$ ,  $n_1=n_2=5$ ,  $n_3=n_4=10$ 

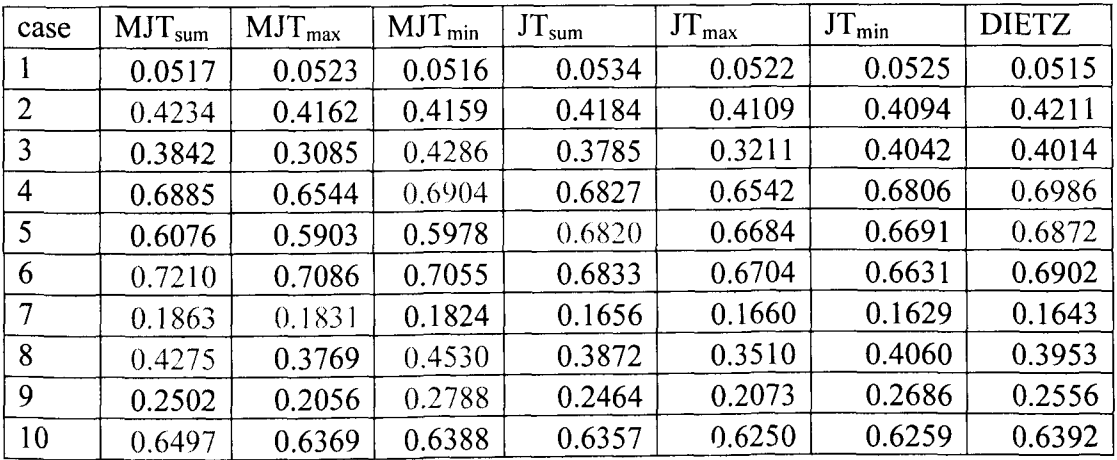

| case           | $MJT_{sum}$ | $MJT_{max}$ | $MJT_{min}$ | $JT_{sum}$ | $JT_{\text{max}}$ | $JT_{min}$ | <b>DIETZ</b> |
|----------------|-------------|-------------|-------------|------------|-------------------|------------|--------------|
|                | 0.0537      | 0.0542      | 0.0506      | 0.0527     | 0.0539            | 0.0533     | 0.0523       |
| $\overline{2}$ | 0.4180      | 0.4078      | 0.4036      | 0.4204     | 0.4090            | 0.4085     | 0.4228       |
| 3              | 0.3714      | 0.2938      | 0.4012      | 0.3729     | 0.3090            | 0.3940     | 0.3934       |
| $\overline{4}$ | 0.6811      | 0.6469      | 0.6771      | 0.6804     | 0.6504            | 0.6757     | 0.6901       |
| 5              | 0.6277      | 0.6135      | 0.6162      | 0.6716     | 0.6590            | 0.6625     | 0.6756       |
| 6              | 0.6983      | 0.6857      | 0.6898      | 0.6724     | 0.6602            | 0.6612     | 0.6791       |
| $\overline{7}$ | 0.1809      | 0.1790      | 0.1787      | 0.1715     | 0.1716            | 0.1694     | 0.1711       |
| 8              | 0.4127      | 0.3616      | 0.4419      | 0.3962     | 0.3497            | 0.4261     | 0.4036       |
| 9              | 0.2394      | 0.2059      | 0.2529      | 0.2397     | 0.2096            | 0.2495     | 0.2489       |
| 10             | 0.6360      | 0.6205      | 0.6237      | 0.6313     | 0.6175            | 0.6194     | 0.6364       |

**Table 24. Estimated Powers** for Unequal Sample **Size** Case: **k=4; Bivariate Normal**  with  $p= 0.8$ ,  $n_1=n_2=n_3=5$ ,  $n_4=10$ 

 $\overline{\phantom{a}}$ 

**Table 25. Estimated Powers for Equal Sample Size Case: k=S; Bivariate Normal with**   $p= 0.4$ ,  $n_1=n_2=n_3=n_4=n_5=5$ 

| case           | $MJT_{sum}$ | $MJT_{max}$ | $MJT_{min}$ | $JT_{sum}$ | JT <sub>max</sub> | $JT_{min}$ | <b>DIETZ</b> |
|----------------|-------------|-------------|-------------|------------|-------------------|------------|--------------|
|                | 0.0520      | 0.0521      | 0.0522      | 0.0517     | 0.0527            | 0.0533     | 0.0515       |
| 2              | 0.3121      | 0.2898      | 0.2881      | 0.3111     | 0.2874            | 0.2869     | 0.3175       |
| 3              | 0.2317      | 0.2085      | 0.2091      | 0.2302     | 0.2105            | 0.2102     | 0.2445       |
| $\overline{4}$ | 0.1822      | 0.1746      | 0.1710      | 0.1840     | 0.1757            | 0.1727     | 0.1852       |
| 5              | 0.4273      | 0.3889      | 0.3902      | 0.4292     | 0.3898            | 0.3917     | 0.4410       |
| 6              | 0.4759      | 0.4262      | 0.4384      | 0.4718     | 0.4280            | 0.4365     | 0.4889       |
| 7              | 0.7276      | 0.6723      | 0.6740      | 0.7232     | 0.6743            | 0.6737     | 0.7391       |
| 8              | 0.6340      | 0.5863      | 0.5866      | 0.6355     | 0.5899            | 0.5892     | 0.6470       |
| 9              | 0.2094      | 0.1925      | 0.1920      | 0.2116     | 0.1926            | 0.1938     | 0.2196       |
| 10             | 0.4347      | 0.3943      | 0.3950      | 0.4355     | 0.3955            | 0.3987     | 0.4467       |
| 11             | 0.1850      | 0.1754      | 0.1747      | 0.1847     | 0.1752            | 0.1756     | 0.1885       |

| case           | $MIT_{sum}$ | $MJT_{max}$ | $MJT_{min}$ | $JT_{sum}$ | $JT_{\text{max}}$ | $JT_{\min}$ | <b>DIETZ</b> |
|----------------|-------------|-------------|-------------|------------|-------------------|-------------|--------------|
|                | 0.0500      | 0.0544      | 0.0485      | 0.0493     | 0.0517            | 0.0489      | 0.0505       |
| $\overline{2}$ | 0.5126      | 0.4677      | 0.4759      | 0.5056     | 0.4622            | 0.4696      | 0.5176       |
| $\overline{3}$ | 0.3958      | 0.3558      | 0.3514      | 0.3911     | 0.3539            | 0.3491      | 0.4114       |
| 4              | 0.2910      | 0.2708      | 0.2760      | 0.2876     | 0.2683            | 0.2761      | 0.2967       |
| 5              | 0.6872      | 0.6328      | 0.6439      | 0.6835     | 0.6317            | 0.6423      | 0.7007       |
| 6              | 0.7264      | 0.6702      | 0.6864      | 0.7246     | 0.6646            | 0.6827      | 0.7412       |
| 7              | 0.9460      | 0.9226      | 0.9203      | 0.9450     | 0.9224            | 0.9202      | 0.9515       |
| 8              | 0.8908      | 0.8535      | 0.8578      | 0.8900     | 0.8518            | 0.8568      | 0.9004       |
| 9              | 0.3422      | 0.3099      | 0.3050      | 0.3388     | 0.3099            | 0.3037      | 0.3557       |
| 10             | 0.6852      | 0.6272      | 0.6394      | 0.6823     | 0.6247            | 0.6372      | 0.6979       |
| 11             | 0.2933      | 0.2712      | 0.2655      | 0.2886     | 0.2713            | 0.2629      | 0.2988       |

**Table 26. Estimated Powers for Equal Sample Size Case: k=S; Bivariate Normal with**   $p= 0.4$ ,  $n_1=n_2=n_3=n_4=n_5=10$ 

**Table 27. Estimated Powers for Equal Sample Size Case: k=S; Bivariate Normal with**   $p= 0.8$ ,  $n_1=n_2=n_3=n_4=n_5=5$ 

| case | $MJT_{sum}$ | $MJT_{max}$ | $MJT_{min}$ | $JT_{sum}$ | $JT_{\text{max}}$ | $JT_{min}$ | <b>DIETZ</b> |
|------|-------------|-------------|-------------|------------|-------------------|------------|--------------|
|      | 0.0498      | 0.0494      | 0.0512      | 0.0518     | 0.0512            | 0.0506     | 0.0499       |
| 2    | 0.2751      | 0.2697      | 0.2685      | 0.2754     | 0.2682            | 0.2687     | 0.2755       |
| 3    | 0.2044      | 0.1934      | 0.1955      | 0.2038     | 0.1983            | 0.1988     | 0.2145       |
| 4    | 0.1576      | 0.1574      | 0.1566      | 0.1605     | 0.1588            | 0.1593     | 0.1636       |
| 5    | 0.3649      | 0.3543      | 0.3552      | 0.3670     | 0.3571            | 0.3564     | 0.3727       |
| 6    | 0.3914      | 0.3724      | 0.3858      | 0.3896     | 0.3697            | 0.3871     | 0.3959       |
| 7    | 0.6407      | 0.6305      | 0.6314      | 0.6406     | 0.6323            | 0.6288     | 0.6509       |
| 8    | 0.5437      | 0.5239      | 0.5392      | 0.5460     | 0.5266            | 0.5362     | 0.5492       |
| 9    | 0.1845      | 0.1780      | 0.1786      | 0.1851     | 0.1816            | 0.1814     | 0.1942       |
| 10   | 0.3707      | 0.3450      | 0.3630      | 0.3707     | 0.3476            | 0.3669     | 0.3792       |
| 11   | 0.1639      | 0.1592      | 0.1624      | 0.1661     | 0.1601            | 0.1660     | 0.1662       |

| case           | $MJT_{sum}$ | $MJT_{max}$ | $MJT_{min}$ | $JT_{sum}$ | $JT_{\text{max}}$ | $JT_{min}$ | <b>DIETZ</b> |
|----------------|-------------|-------------|-------------|------------|-------------------|------------|--------------|
|                | 0.0514      | 0.0488      | 0.0526      | 0.0511     | 0.0487            | 0.0514     | 0.0517       |
| $\overline{2}$ | 0.4480      | 0.4372      | 0.4390      | 0.4447     | 0.4333            | 0.4348     | 0.4530       |
| 3              | 0.3431      | 0.3310      | 0.3289      | 0.3379     | 0.3282            | 0.3264     | 0.3537       |
| 4              | 0.2597      | 0.2551      | 0.2574      | 0.2595     | 0.2554            | 0.2543     | 0.2619       |
| 5              | 0.5917      | 0.5765      | 0.5748      | 0.5883     | 0.5736            | 0.5748     | 0.6014       |
| 6              | 0.6468      | 0.6168      | 0.6395      | 0.6421     | 0.6138            | 0.6376     | 0.6528       |
| 7              | 0.8936      | 0.8806      | 0.8831      | 0.8915     | 0.8792            | 0.8812     | 0.8959       |
| 8              | 0.8253      | 0.8120      | 0.8134      | 0.8227     | 0.8095            | 0.8128     | 0.8298       |
| 9              | 0.2957      | 0.2851      | 0.2846      | 0.2940     | 0.2833            | 0.2852     | 0.3027       |
| 10             | 0.6035      | 0.5716      | 0.6024      | 0.6008     | 0.5714            | 0.6019     | 0.6122       |
| 11             | 0.2540      | 0.2468      | 0.2505      | 0.2522     | 0.2465            | 0.2475     | 0.2564       |

**Table 28. Estimated Powers for Equal** Sample Size Case: **k=S; Bivariate Normal with**   $p= 0.8$ ,  $n_1=n_2=n_3=n_4=n_5=10$ 

1

**Table 29. Estimated Powers for Unequal Sample Size Case: k=S; Bivariate Normal**  with  $p= 0.4$ ,  $n_1=n_2=n_3=5$ ,  $n_4=n_5=10$ 

| case             | $MJT_{sum}$ | $MJT_{max}$ | $MIT_{min}$ | $JT_{sum}$ | $JT_{\text{max}}$ | $JT_{min}$ | <b>DIETZ</b> |
|------------------|-------------|-------------|-------------|------------|-------------------|------------|--------------|
|                  | 0.0514      | 0.0502      | 0.0504      | 0.0503     | 0.0500            | 0.0504     | 0.0502       |
| 2                | 0.4234      | 0.3898      | 0.3879      | 0.4146     | 0.3803            | 0.3808     | 0.4264       |
| 3                | 0.3017      | 0.2528      | 0.2889      | 0.2934     | 0.2536            | 0.2787     | 0.3122       |
| $\boldsymbol{4}$ | 0.2790      | 0.2546      | 0.2513      | 0.3226     | 0.2963            | 0.2931     | 0.3334       |
| 5                | 0.5233      | 0.4804      | 0.4922      | 0.5089     | 0.4715            | 0.4746     | 0.5301       |
| 6                | 0.5875      | 0.5386      | 0.5480      | 0.5791     | 0.5304            | 0.5376     | 0.5958       |
| 7                | 0.8637      | 0.8224      | 0.8267      | 0.8694     | 0.8282            | 0.8321     | 0.8800       |
| 8                | 0.7600      | 0.7084      | 0.7098      | 0.7444     | 0.6922            | 0.6968     | 0.7592       |
| 9                | 0.2612      | 0.2277      | 0.2536      | 0.2574     | 0.2339            | 0.2468     | 0.2762       |
| 10               | 0.5661      | 0.4969      | 0.5441      | 0.5720     | 0.5009            | 0.5519     | 0.5885       |
| 11               | 0.1903      | 0.1791      | 0.1818      | 0.1662     | 0.1574            | 0.1559     | 0.1683       |

| case           | $MJT_{sum}$ | $MJT_{max}$ | $MJT_{min}$ | $JT_{sum}$ | $JT_{\text{max}}$ | $JT_{min}$ | <b>DIETZ</b> |
|----------------|-------------|-------------|-------------|------------|-------------------|------------|--------------|
|                | 0.0526      | 0.0510      | 0.0512      | 0.0529     | 0.0509            | 0.0514     | 0.0522       |
| $\overline{2}$ | 0.3617      | 0.3540      | 0.3562      | 0.3533     | 0.3438            | 0.3496     | 0.3626       |
| $\overline{3}$ | 0.2585      | 0.2166      | 0.2779      | 0.2522     | 0.2228            | 0.2633     | 0.2635       |
| $\overline{4}$ | 0.2379      | 0.2328      | 0.2330      | 0.2757     | 0.2699            | 0.2688     | 0.2820       |
| 5              | 0.4536      | 0.4327      | 0.4526      | 0.4427     | 0.4209            | 0.4356     | 0.4535       |
| 6              | 0.5079      | 0.4853      | 0.5072      | 0.5004     | 0.4807            | 0.4981     | 0.5115       |
| 7              | 0.7885      | 0.7733      | 0.7807      | 0.7944     | 0.7762            | 0.7884     | 0.8043       |
| 8              | 0.6761      | 0.6559      | 0.6629      | 0.6603     | 0.6415            | 0.6487     | 0.6701       |
| 9              | 0.2309      | 0.2025      | 0.2404      | 0.2263     | 0.2078            | 0.2294     | 0.2376       |
| 10             | 0.4889      | 0.4349      | 0,5101      | 0.4970     | 0.4406            | 0.5169     | 0.5089       |
| 11             | 0.1684      | 0.1648      | 0.1657      | 0.1478     | 0.1442            | 0.1425     | 0.1490       |

**Table** 30. **Estimated Powers** for Unequal Sample **Size** Case: **k=S~ Bivariate Normal**  with  $p= 0.8$ ,  $n_1=n_2=n_3=5$ ,  $n_4=n_5=10$ 

- $\mathcal{M}_{\mathcal{G}}$ 

**Table 31. Estimated Powers for Unequal Sample Size Case: k=S; Bivariate Normal**  with  $p= 0.4$ ,  $n_1=n_2=5$ ,  $n_3=n_4=n_5=10$ 

| case           | $MJT_{sum}$ | $MJT_{max}$ | $MJT_{min}$ | $JT_{sum}$ | JT <sub>max</sub> | $JT_{min}$ | <b>DIETZ</b> |
|----------------|-------------|-------------|-------------|------------|-------------------|------------|--------------|
|                | 0.0498      | 0.0499      | 0.0503      | 0.0490     | 0.0503            | 0.0521     | 0.0516       |
| $\overline{2}$ | 0.4562      | 0.4189      | 0.4181      | 0.4712     | 0.4341            | 0.4345     | 0.4845       |
| 3              | 0.3123      | 0.2666      | 0.2949      | 0.3035     | 0.2662            | 0.2856     | 0.3189       |
| $\overline{4}$ | 0.2812      | 0.2663      | 0.2631      | 0.3119     | 0.2911            | 0.2896     | 0.3226       |
| 5              | 0.5413      | 0.4909      | 0.5032      | 0.5299     | 0.4808            | 0.4914     | 0.5479       |
| 6              | 0.6073      | 0.5512      | 0.5760      | 0.6127     | 0.5539            | 0.5750     | 0.6278       |
| 7              | 0.8800      | 0.8381      | 0.8423      | 0.8875     | 0.8488            | 0.8473     | 0,8960       |
| 8              | 0.7642      | 0.7143      | 0.7204      | 0.7511     | 0.6971            | 0.7031     | 0.7693       |
| 9              | 0.2751      | 0.2419      | 0.2600      | 0.2710     | 0.2440            | 0.2520     | 0.2844       |
| 10             | 0.5643      | 0.5017      | 0.5417      | 0.5734     | 0.5122            | 0.5487     | 0.5902       |
| 11             | 0.1890      | 0.1758      | 0.1773      | 0.1638     | 0.1511            | 0.1525     | 0.1663       |

| case           | $MIT_{sum}$ | $MJT_{max}$ | $MJT_{min}$ | $JT_{sum}$ | JT <sub>max</sub> | $JT_{min}$ | <b>DIETZ</b> |
|----------------|-------------|-------------|-------------|------------|-------------------|------------|--------------|
|                | 0.0485      | 0.0472      | 0.0500      | 0.0474     | 0.0468            | 0.0487     | 0.0477       |
| $\overline{2}$ | 0.3883      | 0.3750      | 0.3780      | 0.4036     | 0.3904            | 0.3947     | 0,4081       |
| $\overline{3}$ | 0.2621      | 0.2319      | 0.2737      | 0.2551     | 0.2361            | 0.2602     | 0.2700       |
| 4              | 0.2528      | 0.2449      | 0.2437      | 0.2743     | 0.2667            | 0.2653     | 0.2775       |
| 5              | 0.4619      | 0.4395      | 0.4559      | 0.4530     | 0.4351            | 0.4424     | 0.4604       |
| 6              | 0.5278      | 0.4972      | 0.5289      | 0.5304     | 0.5047            | 0.5308     | 0.5415       |
| $\tau$         | 0.8057      | 0.7859      | 0.7979      | 0.8160     | 0.7975            | 0.8071     | 0.8218       |
| 8              | 0.6772      | 0.6556      | 0.6698      | 0.6622     | 0.6373            | 0.6577     | 0.6733       |
| 9              | 0.2265      | 0.2084      | 0.2336      | 0.2221     | 0.2100            | 0.2193     | 0.2316       |
| 10             | 0.4952      | 0.4476      | 0.5153      | 0.5023     | 0.4573            | 0.5183     | 0.5161       |
| 11             | 0.1651      | 0.1654      | 0.1640      | 0.1438     | 0.1406            | 0.1413     | 0.1462       |

**Table 32. Estimated Powers for Unequal Sample Size Case: k=S; Bivariate Normal**  with  $p= 0.8$ ,  $n_1=n_2=5$ ,  $n_3=n_4=n_5=10$ 

**Table 33. Estimated Powers for Unequal Sample Size Case: k=S; Bivariate Normal**  with  $p= 0.4$ ,  $n_1=5$ ,  $n_2=n_3=n_4=n_5=10$ 

| case           | MIT <sub>sum</sub> | $MJT_{max}$ | $MJT_{min}$ | $JT_{sum}$ | JT <sub>max</sub> | $JT_{min}$ | <b>DIETZ</b> |
|----------------|--------------------|-------------|-------------|------------|-------------------|------------|--------------|
|                | 0.0465             | 0.0470      | 0.0475      | 0.0493     | 0.0486            | 0.0476     | 0.0489       |
| $\overline{2}$ | 0.4922             | 0.4520      | 0.4513      | 0.4994     | 0.4604            | 0.4589     | 0.5127       |
| 3              | 0.3299             | 0.2920      | 0.3047      | 0.3298     | 0.2932            | 0.3055     | 0.3421       |
| 4              | 0.2901             | 0.2760      | 0.2713      | 0.2996     | 0.2838            | 0.2752     | 0.3044       |
| 5              | 0.5859             | 0.5376      | 0.5420      | 0.5878     | 0.5371            | 0.5422     | 0.5999       |
| 6              | 0.6654             | 0.6075      | 0.6188      | 0.6649     | 0.6120            | 0.6227     | 0.6759       |
| 7              | 0.9056             | 0.8712      | 0.8705      | 0.9075     | 0.8729            | 0.8715     | 0.9163       |
| 8              | 0.8174             | 0.7693      | 0.7768      | 0.8177     | 0.7682            | 0.7755     | 0.8284       |
| 9              | 0.2816             | 0.2590      | 0.2567      | 0.2809     | 0.2601            | 0.2563     | 0.2902       |
| 10             | 0.6322             | 0.5630      | 0.5918      | 0.6339     | 0.5682            | 0.5966     | 0.6485       |
| 11             | 0.1639             | 0.1580      | 0.1558      | 0.1547     | 0.1477            | 0.1485     | 0.1581       |

| case            | $MJT_{sum}$ | $MJT_{max}$ | $MJT_{min}$ | $JT_{sum}$ | JT <sub>max</sub> | $JT_{min}$ | <b>DIETZ</b> |
|-----------------|-------------|-------------|-------------|------------|-------------------|------------|--------------|
|                 | 0.0487      | 0.0492      | 0.0485      | 0.0505     | 0.0498            | 0.0500     | 0.0497       |
| $\overline{2}$  | 0.4264      | 0.4150      | 0.4116      | 0.4317     | 0.4173            | 0.4189     | 0.4346       |
| $\overline{3}$  | 0.2855      | 0.2656      | 0.2821      | 0.2873     | 0.2697            | 0.2812     | 0.2933       |
| 4               | 0.2638      | 0.2568      | 0.2594      | 0.2705     | 0.2656            | 0.2652     | 0.2707       |
| 5               | 0.5060      | 0.4922      | 0.4971      | 0.5063     | 0.4898            | 0.4975     | 0.5130       |
| 6               | 0.5758      | 0.5495      | 0.5736      | 0.5771     | 0.5530            | 0.5762     | 0.5860       |
| 7               | 0.8347      | 0.8199      | 0.8234      | 0.8369     | 0.8227            | 0.8249     | 0.8435       |
| 8               | 0.7386      | 0.7253      | 0.7264      | 0,7415     | 0.7239            | 0.7278     | 0.7444       |
| 9               | 0.2468      | 0.2334      | 0.2411      | 0.2447     | 0.2361            | 0.2383     | 0.2519       |
| 10 <sup>1</sup> | 0.5400      | 0.4988      | 0.5469      | 0.5452     | 0.5042            | 0.5475     | 0.5504       |
| 11              | 0.1484      | 0.1469      | 0.1481      | 0.1414     | 0.1374            | 0.1401     | 0.1431       |

**Table 34. Estimated Powers for Unequal Sample Size Case: k=5; Bivariate Normal**  with  $p= 0.8$ ,  $n_1=5$ ,  $n_2=n_3=n_4=n_5=10$ 

**Table 35. Estimated Powers for Unequal Sample Size Case: k=5; Bivariate Normal**  with  $p= 0.4$ ,  $n_1=n_2=n_3=n_4=10$ ,  $n_5=5$ 

| case           | $MJT_{sum}$ | $MJT_{max}$ | $MJT_{min}$ | $JT_{sum}$ | $JT_{\text{max}}$ | $JT_{min}$ | <b>DIETZ</b> |
|----------------|-------------|-------------|-------------|------------|-------------------|------------|--------------|
|                | 0.0523      | 0.0489      | 0.0502      | 0.0530     | 0.0509            | 0.0523     | 0.0521       |
| 2              | 0.4333      | 0.3997      | 0.3989      | 0.4292     | 0.3963            | 0.3963     | 0.4424       |
| 3              | 0.3382      | 0.3057      | 0.2965      | 0.3370     | 0.3069            | 0.2994     | 0.3513       |
| $\overline{4}$ | 0.1646      | 0.1544      | 0.1522      | 0.1541     | 0.1464            | 0.1451     | 0.1609       |
| $5^{\circ}$    | 0.5733      | 0.5308      | 0.5240      | 0.5729     | 0.5299            | 0.5251     | 0.5836       |
| 6              | 0.6227      | 0.5715      | 0.5812      | 0.6218     | 0.5685            | 0.5790     | 0.6378       |
| 7              | 0.8704      | 0.8288      | 0.8290      | 0.8633     | 0.8232            | 0.8226     | 0.8759       |
| 8              | 0.8175      | 0.7703      | 0.7764      | 0.8173     | 0.7688            | 0.7738     | 0.8299       |
| 9              | 0.2732      | 0.2539      | 0.2471      | 0.2695     | 0.2523            | 0.2482     | 0.2806       |
| 10             | 0.5628      | 0.5145      | 0.5069      | 0.5581     | 0.5106            | 0.5004     | 0.5710       |
| 11             | 0.2926      | 0.2667      | 0.2734      | 0.2983     | 0.2735            | 0.2806     | 0.3056       |

|                | ****** M<br><b>, </b><br>. . <u>.</u><br>.<br>$\mathbf{v}$ , $\mathbf{v}$ |             |             |            |                   |            |              |  |
|----------------|---------------------------------------------------------------------------|-------------|-------------|------------|-------------------|------------|--------------|--|
| case           | $MJT_{sum}$                                                               | $MJT_{max}$ | $MJT_{min}$ | $JT_{sum}$ | JT <sub>max</sub> | $JT_{min}$ | <b>DIETZ</b> |  |
|                | 0.0492                                                                    | 0.0500      | 0.0516      | 0.0504     | 0.0508            | 0.0516     | 0.0510       |  |
| 2              | 0.3697                                                                    | 0.3594      | 0.3648      | 0.3665     | 0.3600            | 0.3620     | 0.3693       |  |
| 3              | 0.2925                                                                    | 0.2870      | 0.2749      | 0.2919     | 0.2840            | 0.2808     | 0.3030       |  |
| 4              | 0.1449                                                                    | 0.1435      | 0.1449      | 0.1379     | 0.1357            | 0.1374     | 0.1400       |  |
| 5              | 0.4988                                                                    | 0.4911      | 0.4819      | 0.4997     | 0.4906            | 0.4828     | 0.5054       |  |
| 6              | 0.5445                                                                    | 0.5243      | 0.5410      | 0.5459     | 0.5261            | 0.5428     | 0.5542       |  |
| $\overline{7}$ | 0.7848                                                                    | 0.7741      | 0.7704      | 0.7779     | 0.7679            | 0.7647     | 0.7868       |  |
| 8              | 0.7289                                                                    | 0.7141      | 0.7181      | 0.7323     | 0.7150            | 0.7199     | 0.7401       |  |
| 9              | 0.2310                                                                    | 0.2254      | 0.2181      | 0.2289     | 0.2243            | 0.2217     | 0.2344       |  |
| 10             | 0.4868                                                                    | 0.4662      | 0.4624      | 0.4830     | 0.4653            | 0.4565     | 0.4900       |  |
| 11             | 0.2551                                                                    | 0.2524      | 0.2545      | 0.2634     | 0.2560            | 0.2604     | 0.2643       |  |

**Table 36. Estimated Powers for Unequal Sample Size Case: k=S; Bivariate Normal With**  $p= 0.8$ ,  $n_1=n_2=n_3=n_4=10$ ,  $n_5=5$ 

# **6. CONCLUSIONS**

In general, the Dietz test performs the best for the situations considered with the underlying distributions being the bivariate normal distributions. The estimated powers of MJT<sub>sum</sub> and JT<sub>sum</sub> are often close with the MJT<sub>sum</sub> generally having a little higher power. The sum transformation was the best of the three transformations to use for bivariate normal data.

This study only compared Dietz's test with the other tests for bivariate normal populations. Future work will include comparing the estimated powers of the tests when the underlying populations arc bivariate exponential and bivariate skewed normal.

## **REFERENCES**

Barlow, R.E., D.J. Bartholomew, J.M. Bremner, and H.D. Brunk, Statistical Inference under Order Restrictions, New York: Wiley, 1972.

Dietz, E.J., "Multivariate Generalizations of Jonckheere's test for Ordered Alternatives," *Comm. statist. Theory Methods* **18** ( 1989), pp. 3763-3783.

Gabriel, K.R., and P.A. Lachenbruch, "Non-Parametric ANOVA in Small Samples: A Monte Carlo Study of the Adequacy of the Asymptotic Approximation," Biometrics, 25( 1969), 593-596.

Han, L.L., "Generating Multivariate Normal Data by Using Proc IML," http://analytics.ncsu.edu/sesug/2006/CC15 06.PDF

Jonckheere, A.R., "A Distribution-Free k-Sample Test against Ordered Alternatives," Biometrika,41(1954), 133-145.

Krogen, B. L. and Magel, R. C., "Proposal of *k* Sample Tests for Bivariate Censored Data for Nondecreasing Ordered Alternatives," Biometrical Journal, 42(2000): 435-455.

Kruskal, W.H., and W.A. Wallis, "Use of Ranks in One-Criterion Variance Analysis," J .Amer.Statist.Assoc., 4 7( 1952 ),583-621.Addendum,lbid.,48( 1953 ), 907-911.

Kruskal, W.H., "A Nonparameteric Test for the Several Sample Problem," Ann.Math.Statist., 23( 1952),525-540.

Leconte, E., Moreau, T., and Lellouch, J., "The Two-Sample Problem with Multivariate Censored Data: A New Rank Test Family, "Communications in Statistics 23, (1994)1061-1076.

Lehmann, E. L., Nonparametrics: Statistical Methods Based on Ranks. San Francisco: Holden-Day, 1975.

Mann, H.B., and D.R. Whitney, "On a Test of Whether One of Two Random Variables Is Stochastically Larger than the Other," Ann.Math.Statist., 18(1947), 50-60.

Neuhauser, **M., P.Y.** Liu, and L.A. Hothorn, "Nonparametric Tests for Trend: Jonckheere's Test, a Modification and Maximum Test," Biometrical Journal, vol.40 (8) (1998), pp.899- 909.

Odeh, R.E., "On Jonckheere's k-Sample Test against Ordered Alternatives," Technometrics, 13( 1971 ), 912-918.

Robertson, T., Wright, F.T., and Dystra, R.L., Order Restricted Statistical Inference. New York: Wiley, 1988.

Terpstra, T.J., "The Asymptotic Normality and Consistency of Kendall's Test against Trend, when Ties Are Present in One Ranking," Indag.Math., 14( 1952),327-333.

Tryon, P.V., and T.P. Hettmansperger, "A Class of Nonparametric Tests for Homogeneity against Ordered Alternatives," Ann.Statist., 1(1973), 1061-1070.

Wei, L. J. and Knuiman, **M. W.,** "A One-Sided Rank Test for Multivariate Censored Data," Australian Journal of Statistics, 29(1987): 214-219.

Wilcoxon, F., "Individual Comparisons by Ranking Methods," Biometrics, 1 ( 1945), 80- 83.

### **APPENDIX**

SAS codes for the simulation

```
SAS code A: bivariate normal with k=3 equal sample size and p=0.4
```
%macro bivariate\_Normal( mean11, mean12, mean21, mean22, mean31, mean32, sig11,

sig 12,sig21, sig22,sig3 I, sig32,rho,samples,n);

data bivariate\_Normal (keep=sample group i y1 y2);

array seeds { **2}** seed I -seed2;

do **u=l** to **2;** 

 $seeds{u}$ <sup>=</sup>int(ranuni(0)\*1e9);

end;

do sample=) to &samples;

do group= $1$  to  $\&$ grp;

do  $i=1$  to &n;

```
r1 = \text{rannor}(\text{seed1});
```
 $r2 = \text{rannor}(\text{seed2});$ 

ifgroup=l then do;

 $y1 =$ &mean11 + &sigll\*rl;

 $y2 = \& \text{mean } 12 + \& \text{rho*} \& \text{sig } 12 + \text{sqrt}(\& \text{sig } 12^{**}2 - \& \text{sig } 12^{**}2^* \& \text{rho*} \& 2);$ 

end;

if group=2 then do;

 $y1 =$ &mean21 + &sig21\*rl;  $y2 =$ &mean22 + &rho\*&sig22\*r1+sqrt(&sig22\*\*2-&sig22\*\*2\*&rho\*\*2)\*r2; end;

if group=3 then do;

 $y1 =$  & mean 31 + & sig 31\*rl;

```
y2 = \& \text{mean}32 + \& \text{rho*} \& \text{sig}32 + r1 + \text{sqrt}(\& \text{sig}32^{**}2 - \& \text{sig}32^{**}2 \& \text{rho*} \& 2) \& r2;
```
end;

output;

end;

end;

end;

run;

```
title1 "rank y1 y2 by sample";
```

```
proc sort data=bivariate_Normal;
```
by sample;

run;

```
proc rank data=bivariate_Normal out=one ties=mean;
```
by sample;

var yl y2;

ranks rankedyl rankedy2;

run;

title1 "get univariate data by using sum max min";

data newl;

set one;

```
sum 1=sum(rankedy1, rankedy2);
```

```
max 1=max(rankedy 1, rankedy 2);
```

```
minl=min(rankedyl, rankedy2);
```
run;

data table I;

/\*need separate the data in order to use sql, otherwise just do one-one, not one-five\*/

set newl;

by sample;

if group= $\mathbf{1}$ ;

```
rename sum 1=group1 max 1=group11 min 1=group111;
```
keep sample group i sum I group 1 max 1 group 11 min1 group 111;

run;

data table2;

set newl;

by sample;

if group=2 ;

```
rename sum I=group2 max I=group22 min I=group222;
```
keep sample group i sum1 group2 max1 group22 min1 group222;

run;

data table3;

set new l;

by sample;

if group=3;

rename suml=group3 maxl=group33 minl=group333;

```
keep sample group i sum 1 group3 max 1 group33 min 1 group333;
run; 
title1 'mjt---MJT statistic T=sumsum(j-i)Uij';
proc sql; 
create table t4 as 
select * 
from tablel 
right join table2 
on table 1.sample = table 2.sample;
quit; 
data xlx2; 
  set t4; 
  flag=group I -group2; 
  if flag<0 then val=1*1; i*Ttmj sumsum(j-i)Uij*/
   else if flag>O then val=O; 
   else if flag=0 then val=1*0.5;
run; 
proc means noprint data=x1x2;
  var val; 
  by sample; 
  output out=result1 sum=sum1;
run; 
proc sql;
```

```
43
```

```
create table t5 as 
select *
from table 1 
right join table3 
on table 1 .sample = table 3 .sample;
quit; 
dataxlx3; 
  set t5; 
  flag=group l -group3; 
  if flag<0 then val=2*1; \frac{\text{m}}{\text{m}} /*Ttmj-sumsum(j-i)Uij*/
    else if flag>O then val=O; 
    else if flag=O then val=2 *0.5; 
run; 
proc means noprint data=x1x3;
   var val; 
   by sample; 
   output out=result2 sum=sum I; 
 run; 
 proc sq!; 
 create table t6 as 
 select *
 from table2 
 right join table3
```

```
on table2.sample = table3.sample;
```
quit;

```
data x2x3;
```
set t6;

```
flag=group2-group3;
```
if flag<0 then val= $1*1$ ; \*Ttmj sumsum(j-i) $Uij*/$ 

else if flag $>0$  then val=0;

else if tlag=O then val= **1 \*O.S;** 

#### run;

```
proc means noprint data=x2x3;
```
var val;

by sample;

output out=result3 sum=sum I;

run;

data com;

set result1 result2 result3;

by sample;

run;

proc sort;

by sample;

run;

proc means noprint data=com;

var sum l;

```
by sample;
```
output out=result4 sum=sum I;

run;

title1 "power---MJT---max---sql";

data x 11 x 22;

set t4;

flag=group11-group22;

if flag<0 then val= $1$ <sup>\*</sup>1;  $\qquad$  <sup>\*</sup>Ttmj sumsum(j-i)Uij<sup>\*/</sup>

else if flag>O then val=O;

else if flag= $0$  then val= $1*0.5$ ;

run;

```
proc means noprint data=x11x22;
```
var val;

by sample;

output out=result 11 sum=max 1;

run;

```
data x11x33;
```
set t5;

flag=group 1 l-group33;

if flag $\leq 0$  then val= $2 \cdot 1$ ;  $*Ttmj = sumsum(j-i)Uij*/$ 

else if flag $>0$  then val=0;

else if flag=O then val=2\*0.5;

run;

```
proc means noprint data=x11x33;
```
var val;

by sample;

output out=result22 sum=max 1;

run;

data x22x33;

set t6;

flag=group22-group33;

if flag<0 then val=1\*1;  $\qquad$  \*Ttmj =sumsum(j-i)Uij\*/

else if flag $>0$  then val=0;

else if flag=O then val=I **\*0.5;** 

run;

```
proc means noprint data=x22x33;
```
var val;

by sample;

output out=result33 sum=max I;

run;

data com 11;

set result11 result22 result33;

by sample;

run;

proc sort;

#### run;

proc means noprint data=com l l;

var max<sub>1</sub>;

by sample;

output out=result44 sum=max I;

run;

title1 "power---MJT---min---sql";

data x 1 1 1 x 2 2 2;

set  $t4$ ;

flag=group l l l-group222;

if flag<0 then val= $1*1$ ;

else if flag>O then val=O;

else if flag=O then val= I **\*0.5;** 

run;

proc means noprint data=x 111 x222;

var val;

by sample;

output out=result 111 sum=min I;

run;

data x111x333;

set t5;

flag=group I I 1-group333;

if flag $\leq 0$  then val= $2 \times 1$ ;

```
else if flag>O then val=O;
```

```
else if flag=0 then val=2*0.5;
```
run;

```
proc means noprint data=x111x333;
```
var val;

by sample;

output out=result222 sum=min I;

run;

```
data x222x333;
```
set t6;

```
flag=group222-group333;
```
if flag<0 then val= $1*1$ ;

else if flag>0 then val= $0$ ;

else if tlag=O then val=I **\*0.5;** 

run;

```
proc means noprint data=x222x333;
```
var val;

by sample;

output out=result333 sum=min1;

run;

```
data com 11;
```
set result111 result222 result333;

```
run;
```
proc sort;

by sample;

run;

proc means noprint data=com I I I;

var min1;

by sample;

output out=result444 sum=min I;

run;

data resultcom;

merge result4 result44 result444;

by sample;

run;

title I "mean for MJT E=sumsum $(j-i)(ninj/2)$ ";

data ET;

set resultcom;

by sample;

mean=O;

do i=1 to  $(\&$ grp-1);

do  $j=(i+1)$  to  $\&$ grp;

mean=mean+(1/2)\*(j-i)\*&n\*&n;

end;

end;

run;

title1 "MJT--variance---secondpart=2\*sumsumsumsum(j-i)(t-s)cov(Uij,Ust)"; data varsecondpart;

set resultcom;

by sample;

secondpart=O;

do  $i=1$  to  $(\&$ grp-1);

do  $j=(i+1)$  to  $\&$ grp;

do s=1 to  $(\&$ grp-1);

 $d$ o t=(s+1) to &grp;

if (i<j and i<t) and j^=t and i=s then tempcov= $(1/12)*\&n*\&n*\&n$ 

else if s<i and i<j and i=t then tempcov=- $(1/12)*&n*&n*&n$ 

else if i<j and j<t and j=s then tempcov=- $(1/12)*&n*&n*&n$ 

else if  $(i \leq j$  and  $s \leq j$ ) and  $i \geq s$  and  $j = t$  then

tcmpcov=( **1/l** 2)\*&n\*&n\*&n;

else tempcov=O;

secondpart=secondpart+ (j-i)\*(t-s)\*tempcov; \*note: I did not multipy 2 by secondpart since the covariance part already double it\*/

end;

end;

end;

end;

run;

title1 "MJT--variance---firstpart=sumsum(j-i)\*\*2\*var(Uij)";

data varfirstpart;

set resultcom;

by sample;

firstpart=O;

do **i=l** to (&grp-1);

 $d$ <sup>o</sup> j=( $i+1$ ) to &grp;

if i<j then tempvar=( **l/l** 2)\*&n\*&n\*( &n+&n+ **I);** 

else if  $i>=j$  then tempvar=0;

firstpart=firstpart+(j-i)\*\*2\*tempvar;

end;

end;

run;

```
data MJTCOM;
```
merge resultcom ET varsecondpart varfirstpart;

by sample;

varmjt=firstpart+secondpart;

Zsum=(sum 1-mean)/sqrt(varmjt);

Zmax=(max 1-mean)/sqrt(varmjt);

Zmin=(min 1-mean)/sqrt(varmjt);

keep sample sum1 max1 min1 mean firstpart secondpart varmjt Zsum Zmax Zmin;

run;

data totalpower;

set MJTCOM;

```
if Zsum>=1.645 then p1=1;
```
else if Zsum< **1.6-15** then p I **=O;** 

if Zmax>=1.645 then  $p2=1$ ;

else if Zmax< **l.6-t5** then p2=0;

if  $Zmin>=1.645$  then  $p3=1$ ;

else if Zmin<I.645 then p3=0;

run;

title1 "jt test for univariate data";

proc sort data=new l;

by sample;

run;

ods listing close;

ods select none;

ods select JTTest;

proc freq data=new l;

by sample;

tables group\*(sum1 max1 min1 rankedy1 rankedy2)/jt; /\*compare jt by using sum max

min\*//\*j1 j2 for calcute dietz  $j$  test\*/

ods output JTTest=new2;

run;

ods select all;

ods listing;

proc means noprint data=bivariate\_Normal;

by sample group;

var yl;

output out=cnt n=ny 1;

#### run;

data cnt;

set cnt;

tmp  $y = (2 * ny + 3) * (ny + 2);$ 

 $tmpy1 = ny1 **2;$ 

 $tmpy11 = ny1**3;$ 

run;

proc sort data=cnt;

by sample;

run;

proc means noprint data=cnt;

by sample;

var tmp\_yl tmpyl;

output out=temp1 sum=tmp\_y1 tmpy1;

title2 '2nd component of var\_j\_g on page 3766 of Dietz';

run;

proc means noprint data=cnt;

by sample;

var nyl;

```
output out=temp2 sum=N;
```
title2 ' N for var  $j$  g on page 3766 of Dietz and jt  $Z$  page 237';

run;

data jtvalue;

set new2;

if Name $l = "JT"$ ;

run;

data combinedtemp;

merge temp1 temp2 jtvalue;

by sample;

run;

data new3;

set combinedtemp;

by sample;

```
mean=(N**2-tmpyl )/4;
```
variance=N\*\*2\*(2\*N+3)/72-tmp\_y1/72;

sd=sqrt(variance);

z=(cValue 1-mean)/sd;

keep sample Table cValue1 mean variance sd z;

run;

title2 "power for sum1 max1 min1";

proc format;

value resultfmt 1='reject'

O='not reject';

run;

data new4;

set new3;

```
if z = 1.645 then p=1;
```
else if  $z$ <1.645 then p=0;

run;

```
proc transpose data=new4 out=mv_jt(drop=_name_) prefix=table_;
```
by sample;

var p;

run;

```
title! "get var(jl), var(j2)";
```
data combined;

merge temp1 temp2;

by sample;

```
a=(N^{**}2)^*(2*N+3)-tmp_y1;
```
varj $1 = a/72$ ;

```
b=(N^{**}2)^*(2*N+3)-tmp_y1;
```
varj2=b/72;

run;

```
title I "get cov(j1,j2)";
```
proc means noprint data=cnt;

var tmpy 1 tmpy 11;

output out=temp3 sum=tmpy1 tmpy11;

run;

title2 "get spearman kendall correlation coeffition with outpout";

proc corr data=bivariate\_Normal spearman kendall outs=spmancc outk=kdallcc noprint;

by sample;

var yl y2;

run;

proc sort data=spmancc;

by sample;

run;

data spmancc;

set spmancc;

by sample;

if  $NAME_='y2$ ;

keep sample \_NAME\_ yl;

run;

proc sort data=kdallcc;

by sample;

run;

data kdallcc;

set kdallcc;

if  $NAME = 'y$ l';

keep sample NAME y2;

run;

data temp4;

merge temp2 temp3 spmancc kdallcc;

by sample;

keep sample tmpyl tmpyl I N yl y2 al a2 bl b2 cov;  $*$ yl is the spearman cc and y2 is

the kendall *cc\*;* 

a I =(N\*\* 3-tmpy I I **)-3\*(N\*** \*2-tmpy I);

 $a2=3*N*(N**2-tmpy1)-2*(N**3-tmpy11);$ 

b I **=(N+** I )\*a I \*y I **/(36\*N- 72);** 

b2=a2\*y2/(24\*N-48);

 $cov=b1+b2;$ 

run;

```
data new5;
```
set new2;

```
if namel='_JT_'; **prob2 need use jt statisites for j1 j2,not z \mathrm{pt}^*/
```
run;

```
proc sort data=new5;
```
by sample;

run;

```
proc transpose data=new5 out=mv_j1j2(drop=_name_) prefix=table_;
```
var nvaluel;

run;

data  $j$ 1 $j$ 2;

set mv $j$ lj2;

 $tmp=comb(\&$ grp, 2);

j1=table\_4-&n\*&n\*tmp/2;  $\rightarrow$ \*j sum(u-nuny 2 dietz page3765 if k 4,5 the

number need change ,not only multiply group k ( from k take *2 )\*1* 

 $j2$ =table\_5-&n\*&n\*tmp/2;

keep sample j1 j2;

run;

title1 "get dietz j (sum statistics)";

data temp5;

merge combined j1j2 temp4;

by sample;

```
j=(j 1 +j2)/(varj I +varj2+ 2 *cov )**05;
```
keep sample varjl varj2 cov j;

run;

data totalpower;

set MJTCOM;

if Zsum $>=1.645$  then p1=1;

else if Zsum<1.645 then  $p1=0$ ;

if  $Zmax>=1.645$  then  $p2=1$ ;

else if Zmax<1.645 then  $p2=0$ ;

```
if Zmin>=1.645 then p3=1;
```
else if Zmin<1.645 then  $p3=0$ ;

run;

data temp6;

set temp5;

```
if j>=1.645 then p=1;
```
else if j<1.645 then  $p=0$ ;

run;

data all;

merge totalpower mv\_jt temp6 end=eof;

by sample;

mjt sum+p1;

mjt\_max+p2;

mjt\_min+p3;

jt\_sum+table\_l;

jt\_max+table\_2;

jt\_min+table\_3;

dietz+p;

if eof then do;

mjt\_sum= mjt\_sum/&samplcs;

mjt\_max= mjt\_max/&samples;

mjt\_min= mjt\_min/&samplcs;

jt\_sum= jt\_sum/&samplcs;

it\_max= jt\_max/ $&$ samples;

it\_min= jt\_ min/ $&$ samples;

dietz=dietz/&samples;

file 'power.txt' mod;

put @1 "&n" @4 "&samples" @13 mjt\_sum @21 mjt\_max @29 mjt\_min @37 jt\_sum

**@45** jt\_max **@53** jt\_min **@61** dietz;

end;

run;

**%mend** bivariate\_Normal;

% let  $grp=3$ ;

/\*%let n=10;  $*/$ 

**%macro** looper(samplcs,firstn,lastn,inc);

%do n=&firstn %to &lastn %by &inc;

\*%bivariate\_Normal (1, 1, 1, 1, 1, 1, 2, 2, 2, 2, 2, 2, 0.4, &samples,&n);

%*bivariate\_Normal* (1, 1, 1, 1, 2.5, 2.5, 2, 2, 2, 2, 2, 2, 0.4,&samples,&n);

\*%bivariate\_Normal (1, 1, 2, 2, 3, 3, 2, 2, 2, 2, 2, 2, 0, 4, &samples, &n );

\*%hi,ariatc\_Normal ( l, J. 2. l .5. 3. 2.2. 2. *2.* 2. *2,* 2. 0.4.&sampks.&n );

\*%bivariate\_Normal (1, 1, 1, 3, 1, 5,2, 2, 2, 2, 2, 2, 0.4, &samples. &n );

\*%bivariate\_Normal (1, 1, 1, 2, 1, 4,2, 2, 2, 2, 2, 2, 0.4.&samples,&n);

\*%hi\ ariatc Normal ( l, J. 2. J .5. 3. 2.5,2. 2. *2,* 2. 2. *2.* 0.4.&sampks.&n );

\*%bivariate\_Normal (1, 1, 2, 2.5, 2.5, 3.5, 2, 2, 2, 2, 2, 0.4, &samples, &n ):

\*0/ohi\ariatc :\ormal *(* l. I. 2. I. 3. 1.2. 2. 2. 2. 2. 2. 0.4.&sampks,&n ):

\*~/ohi\ariatc Normal (I. I. 1.5. I, 3. J *.2. 2.* 2. *2,* 2, 2. 0.4.&sampk.s.&n ):

%end;

%mend looper;

*%looper(* **10000,5,** I **0,5);** 

SAS code B: bivariate normal with k=3, unequal sample size  $n_1=n_2=5$   $n_3=10$  and  $p=0.4$ 

**%macro** bivariate \_Normal( mean 11, mean 12, mean2 l, mean22,mean3 l, mean32,sig 11,

```
sig 12, sig 21, sig 22, sig 31, sig 32, rho, samples, case);
```
data bivariate\_Normal (keep=sample group i y I y 2);

```
array seeds { 2} seed l -seed2;
```
do u=I to **2;** 

```
seeds { u} =int(ranuni(O)* I e9);
```
end;

```
do sample=1 to &samples;
```
do group= $1$  to  $\&$ grp;

if group= $1$  then  $n=8$ n1;

if group=2 then  $n = \& 0.2$ ;

```
if group=3 then n=8n3;
```
do  $i=1$  to n;

 $r = \text{rannor}(\text{seed1});$ 

 $r2$  = rannor(seed2);

if group= $1$  then do;

 $y1 =$  & mean  $11 +$  & sig  $11 *$ r1;

```
y2 = \& \text{mean } 12 + \& \text{rho*} \& \text{sig } 12 + r1 + \text{sqrt}(\& \text{sig } 12^{**}2 - \& \text{sig } 12^{**}2^* \& \text{rho*} \& 2) \text{tr } 2;
```
end;

if group=2 then do;

 $y1 =$  & mean 21 + & sig 21\*rl;

```
y2 = \& \text{mean22} + \& \text{rho*} \& \text{sig22*rl} + \text{sqrt}(\& \text{sig22*+2-} \& \text{sig22*+2*} \& \text{rho*+2}) + r2;
```
end;

if group=3 then do;

 $y1 =$  & mean 31 + & sig 31\*r1;

```
y2 =&mean32 + &rho*&sig32*r1+sqrt(&sig32**2-&sig32**2*&rho**2)*r2;
```
end;

output;

end;

end;

end;

run;

```
title1 "rank y1 y2 by sample";
```
proc sort data=bivariate\_Normal;

by sample;

run;

proc rank data=bivariate\_Normal out=one ties=mean;

by sample;

var yl y2;

ranks rankcdyl rankcdy2;
titlel "get univariate data by using sum max min"; data newl;

set one;

```
sum 1=sum(rankedy1, rankedy2);
```

```
max 1=max(rankedy 1, rankedy 2);
```

```
min I=min(rankedy I, rankedy 2);
```
run;

```
data table 1; /*need separate the data in order to use sql, otherwise just do one-one, not
```
one-five\*/

set new l;

by sample;

if group=l ;

```
rename sum l=group1 max l=group11 min1=group111;
```
keep sample group i sum1 group1 max1 group11 min1 group111;

run;

data table2;

set newl;

by sample;

if group=2;

```
rename sum I =group2 max I =group22 min I =group222;
```
keep sample group i sum1 group2 max1 group22 min1 group222;

data table3;

set newl;

by sample;

```
if group=3;
```

```
rename sum l=group3 max l=group33 min l=group333;
```

```
keep sample group i sum1 group3 max1 group33 min1 group333;
```
run;

```
title1 'mjt---MJT statistic T=sumsum(j-i)Uij';
```
proc sql;

create table t4 as

select\*

from table1

right join table2

```
on table1.sample = table2.sample;
```
quit;

```
data x1x<sup>2</sup>;
```
set  $t4$ ;

```
flag=group1-group2;
```

```
*Tmjt=sumsum(j-i)Uij*/
if flag<0 then val=1*1;
```

```
else if flag>0 then val=0;
```

```
else if flag=0 then val=1*0.5;
```

```
proc means noprint data=x1x2;
```

```
var val;
```
by sample;

output out=result1 sum=sum1;

run;

proc sq!;

create table t5 as

select \*

from table I

right join table3

on table 1.sample = table 3.sample;

quit;

data x l x 3;

set t5;

flag=group1-group3;

if flag<0 then val=2\*1;  $*Ttmi$ - sumsum(j-i)Uij\*/

else if flag> $0$  then val= $0$ ;

else if flag=0 then val= $2*0.5$ ;

run;

```
proc means noprint data=x 1x3;
```
var val;

by sample;

output out=result2 sum=sum1;

proc sq!; create table t6 as select \* from table2 right join table3 on table2.sample = table3.sample; quit; data x2x3; set t6; flag=group2-group3; if flag<0 then val= $1*1$ ; \*Tunj¤sumsum(j-i)Uij\*/ else if flag> $0$  then val= $0$ ; else if flag=O then val= I **\*0.5;**  run; proc means noprint data=x2x3; var val; by sample; output out=result3 sum=sum1; run; data com; set result1 result2 result3; by sample; run;

67

proc sort;

by sample;

run;

proc means noprint data=com;

var suml;

by sample;

output out=result4 sum=sum1;

run;

```
title1 "power---MJT---max---sql";
```
data x 1 1 x 2 2;

set t4;

```
flag=groupl l-group22;
```
if flag<0 then val=1\*1; \* /\*Ttmj sumsum(j-i)Uij\*/

```
else if flag>O then val=O;
```

```
else if flag=0 then val=1*0.5;
```
run;

```
proc means noprint data=x 11x22;
```
var val;

by sample;

output out=result11 sum=max1;

run;

data x11x33;

set t5;

flag=group11-group33;

```
if flag<0 then val=2*1;
```
else if flag>0 then val= $0$ ;

else if flag= $0$  then val= $2*0.5$ ;

## run;

proc means noprint data=x11x33;

var val;

by sample;

output out=result22 sum=max I;

run;

data x22x33;

set t6;

tlag=group22-group33;

if flag $< 0$  then val= $1$ <sup>\*</sup> $1$ ;

else if tlag>O then val=O;

else if flag=O then val= **1 \*0.5;** 

run;

```
proc means noprint data=x22x33;
```
var val;

by sample;

```
output out=result33 sum=max 1;
```
run;

data com l l;

set result11 result22 result33;

by sample;

run;

proc sort;

by sample;

run;

proc means noprint data=com 11;

var maxl;

by sample;

output out=result44 sum=max1;

run;

```
titlel "powcr---MJT---min---sql";
```
data x111x222;

set t4;

flag=group I 1 1-group222;

if flag<0 then val=1\*1;  $\frac{1}{\sqrt{2}}$  if flag is umsum(j-i)Uij\*/

else if flag $>0$  then val=0;

else if flag=O then val=l **\*0.5;** 

run;

proc means noprint data=x111x222;

var val;

by sample;

output out=result 111 sum=min1;

```
data x 111 x 333;
 set t5; 
  flag=group I l l-group333; 
  if flag<0 then val=2*1;
    else if flag>O then val=O; 
                                * Ttmj sumsum(j-i) Uij*/
    else if flag=0 then val=2*0.5;
run; 
proc means noprint data=x111x333;
   var val; 
   by sample; 
   output out=result222 sum=min1;
 run; 
 data x222x333; 
   set t6; 
   flag=group222-group3 3 3; 
   if flag<0 then val=1*1;
     else if flag>O then val=O; 
                                  *Ttmj=sumsum(j-i)Uij*/
      else if flag=0 then val=1*0.5;
  run; 
  proc means noprint data=x222x333; 
    var val;
```
by sample;

71

```
output out=result333 sum=min1;
```
data com l l l;

set result111 result222 result333;

by sample;

run;

proc sort;

by sample;

run;

proc means noprint data=com 11;

var min1;

by sample;

output out=result444 sum=min1;

run;

data resultcom;

merge result4 result44 result444;

by sample;

run;

title I "mean for MJT E=sumsum(j-i)(ninj/2)";

data ET;

set resultcom;

by sample;

mean=( $\frac{1}{2}$ )\*(2-1)\*&n l\*&n2+( $\frac{1}{2}$ )\*(3-1)\*&n l\*&n3+( $\frac{1}{2}$ )\*(3-2)\*&n2\*&n3;

title1 "MJT--variance---secondpart=2\*sumsumsumsum(j-i)(t-s)cov(Uij,Ust)";

data varsecondpart;

set resultcom;

by sample;

secondpart=0;

do i=1 to  $(\&$ grp-1);

do  $\neq$   $(i+1)$  to &grp;

do s=1 to  $(\&$ grp-1);

do  $t=(s+1)$  to &grp;

if (i<j and i<t) and j^=t and i=s then tempcov= $(1/12)*\&n1*\&n2*\&n3$ 

else if  $s$  < i and  $i$  < j and  $i$  = t then tempcov=- $(1/12)*\&n1*\&n2*\&n3$ 

else if i<j and j<t and j=s then tempcov=- $(1/12)*\&n1*\&n2*\&n3$ 

else if (i<j and s<j) and i^=s and j=t then tempcov= $(1/12)*\&n1*\&n2*\&n3$ 

else

 $tempcov=0;$ 

```
secondpart=secondpart+ (j-i)*(t-s)*tempcov; ** note: I did not multipy 2 by
secondpart since the covariance part already double it*/
```
end;

end;

end;

end;

title1 "MJT--variance---firstpart=sumsum(j-i)\*\*2\*var(Uij)";

data varfirstpart;

set resultcom;

by sample;

```
firstpart=(2-I )**2*( 1/12)*&n I *&n2*( &n I +&n2+ I )+(3-1 )**2*( 1/12)*&n I *&n3*(
```

```
&n l +&n3+ I )+(3-2)**2*( J/l 2)*&n3*&n2*( &n3+&n2+ 1 );
```
run;

data MJTCOM;

merge resultcom ET varsecondpart varfirstpart;

by sample;

varmjt=firstpart+secondpart;

Zsum=(sum l-mean)/sqrt(varmjt);

Zmax=(max 1-mean)/sqrt(varmjt);

```
Zmin=(min1-mean)/sqrt(varmjt);
```
keep sample sum I max I min I mean firstpart secondpart varmjt Zsum Zmax Zmin;

run;

data totalpower;

set MJTCOM;

if  $Zsum>=1.645$  then  $p!=1$ ;

else if  $Zsum<1.645$  then  $p1=0$ ;

if  $Z$ max>=1.645 then p2=1;

else if Zmax<1.645 then  $p2=0$ ;

if  $Zmin>=1.645$  then  $p3=1$ ;

else if Zmin<1.645 then  $p3=0$ ;

run;

title1 "jt test for univariate data";

proc sort data=newl;

by sample;

run;

ods listing close;

ods select none;

ods select JTTest;

proc freq data=new1;

by sample;

tables group\*(sum1 max1 min1 rankedy1 rankedy2)/jt; /\*compare jt by using sum max

```
min*//*j1 j2 for calcute dietz j test*/
```
ods output JTTest=new2;

run;

ods select all;

ods listing;

proc means noprint data=bivariate\_Normal;

by sample group;

var y l;

output out=cnt n=nyl;

run;

data cnt;

set cnt;

```
tmp y l = (2*ny 1+3)*(ny 1**2);
```
tmpyl =nyl **\*\*2;** 

```
tmpyl I =nyl ** 3;
```
run;

proc sort data=cnt;

by sample;

run;

proc means noprint data=cnt;

by sample;

var tmp\_y1 tmpy1;

output out=temp1 sum=tmp\_y1 tmpy1;

title2' 2nd component of var j g on page 3766 of Dietz';

run;

```
proc means noprint data=cnt;
```
by sample;

var nyl;

```
output out=temp2 sum=N;
```
title2' N for  $var_i$ j\_g on page 3766 of Dietz and jt\_Z page237';

run;

data jtvalue;

set new2;

if Name $l = "$   $JT$  ";

data combinedtemp;

merge temp1 temp2 jtvalue;

by sample; run;

data new3;

set combinedtemp;

by sample;

mean=(N\*\*2-tmpyl )/4;

```
variance=N**2*(2*N+3)/72-tmp_y1/72;
```
sd=sqrt( variance);

z=(cValue l-mean)/sd;

keep sample Table cValuel mean variance sd z;

run;

```
title2 "power for sum1 max1 min1";
```
proc format;

```
value resultfmt 1='reject'
```
O='not reject';

run;

```
data new4;
```
set new3;

```
if z = 1.645 then p=1;
```

```
else if z<1.645 then p=0;
```
proc transpose data=new4 out=mv\_jt(drop=\_name\_) prefix=table\_;

by sample;

var p;

run;

```
title1 "get var(j1), var(j2)";
```
data combined;

merge tempi temp2;

by sample;

 $a=(N^{**}2)^*(2*N+3)$ -tmp\_y l;

varj $1 = a/72$ ;

```
b=(N^*2)^*(2*N+3)-tmp_yl;
```
varj2=b/72;

run;

```
title l "get cov(jl,j2)";
```
proc means noprint data=cnt;

by sample;

```
var tmpyl tmpyl l;
```

```
output out=temp3 sum=tmpy1 tmpy11;
```
run;

title2 "get spearman kendall correlation coeffition with outpout";

proc corr data=bivariate\_Normal spearman kendall outs=spmance outk=kdallcc noprint;

by sample;

var yl y2;

proc sort data=spmancc;

by sample;

run;

data spmancc;

set spmancc;

by sample;

 $if\_NAME_='y2';$ 

keep sample \_NAME\_ yl;

run;

proc sort data=kdallcc;

by sample;

run;

data kdallcc;

set kdallcc;

by sample;

if \_NAME\_='yl';

keep sample \_NAME\_ y2;

run;

data temp4;

merge temp2 temp3 spmancc kdallcc;

by sample;

keep sample tmpy1 tmpy11 N y1 y2 a1 a2 b1 b2 cov;  $*$ y1 is the spearman cc and y2 is

the kendall ce\*/

 $a1=(N^{**}3$ -tmpy11)-3\*(N\*\*2-tmpy1);  $a2=3*N*(N^{**}2-tmpy1)-2*(N^{**}3-tmpy11);$  $b1=(N+1)*a1*y1/(36*N-72);$  $b2=a2*y2/(24*N-48);$  $cov=b1+b2;$ run; data new5; set new2; if name  $I = \bigcup I_{\perp}$ ;  $\qquad$  /\*prob2 need use jt statisites for j i j2,not z jt\*/ run; proc sort data=new5; by sample; run; proc transpose data=new5 out=mv\_j1j2(drop=\_name\_) prefix=table\_; by sample; var nvalue1;

run;

data j1j2;

set mv\_j1j2;

j1=table\_4-&n1\*&n2/2-&n1\*&n3/2-&n2\*&n3/2;  $\frac{1}{2}$  sum(u-nunv/2 dietz

page3765 if k=4.5 the number need change \*

j2=table\_5-&n1\*&n2/2-&n1\*&n3/2-&n2\*&n3/2;

keep sample j1 j2;

run;

title1 "get dietz j (sum statistics)";

data temp5;

merge combined j1j2 temp4;

by sample;

j=U l +j2)/(varj l +varj2+ **2** \*cov )\* **\*0.5;** 

keep sample varjl varj2 cov j;

run;

data temp6;

set temp5;

if  $j>=1.645$  then  $p=1$ ;

else if  $j$ <1.645 then  $p=0$ ;

run;

data all;

merge totalpower mv\_jt temp6 end=eof;

by sample;

mjt\_ sum+p 1;

mjt\_max+p2;

mjt\_min+p3;

jt\_sum+table\_1;

jt\_max+table $\_2$ ;

jt\_min+table\_3;

dietz+p;

if eof then do;

mjt\_sum= mjt\_sum/&samples;

mit\_max= mjt\_max/ $&$ samples;

mjt\_min= mjt\_min/&samplcs;

jt\_sum= jt\_ sum/ & samples;

jt\_max= jt\_max/&samples;

jt\_min= jt\_min/&samples;

dietz=dietz/&samples;

file 'power2.txt' mod;

put @1 "&case" (a+1"&samples" (a 13 mjt\_sum (a 21 mjt\_max (a 29 mjt\_min (a)37 jt\_sum

**@-t5** jt\_max *(t!* **53** jt\_min *((1* **61** dietz;

end;

run;

%mend bivariate\_Normal;

%let grp=3;

%let  $nl=5$ ;

%  $\%$  let n2=5;

% let  $n3=10$ ;

\*0 obi\ ariatc '\prnial ( 1. I. 1. I. I. 1.2. *2. 2. 2. 2. 2.* 0.4.10000. Ir

\*<sup>0</sup> obivariate [Normal (1, 1, 1, 1, 2.5, 2.5, 2. 2, 2, 2, 2.2. 0.4.10000.2);

\*<sup>0</sup>  $\alpha$ bivariate Normal (1, 1, 2, 2, 3, 3, 2, 2, 2, 2, 2, 2, 0, 4, 10000, 3):

\*%bivariate \_Normal (I, I, 2, 1.5, 3, 2,2, 2, 2, 2, 2, 2, 0.4, I 0000,4 );

\*%bivariate\_Normal (1, 1, 1, 3, 1, 5, 2, 2, 2, 2, 2, 2, 0.4, 10000, 5);

\*%bivariate\_Normal (1, 1, 1, 2, 1, 4, 2, 2, 2, 2, 2, 0.4, 10000, 6);

- \*%bivariate \_Normal ( I, I, 2, 1.5, 3, 2.5,2, 2, 2, 2, 2, 2, 0.4, 10000,7 );
- \*%bivariate\_Normal (1, 1, 2, 2.5, 2.5, 3.5, 2, 2, 2, 2, 2, 2, 0.4, 10000, 8);
- \*%bivariate\_Normal (1, 1, 2, 1, 3, 1, 2, 2, 2, 2, 2, 2, 0.4,10000,9);

*%bivariate \_Normal* (I, **I, 1.5,** I, **3, 1,2, 2, 2, 2, 2, 2, 0.4, 10000, 10** );